**English**

**Español**

Português (B) **Português (B)**

أتنجي

8" Tablet Tableta de 8" Tablet 8" 8 吋平板電腦 Tablet 8" แท็บเล็ต 8" جهاز لوحي 8 بوصات اینچی تبلت 8

# **SDA-835TAB**

Quick start guide Guía de inicio rápido Guia de Início Rápido 快速開始指南 Panduan singkat แนวทางการเริ่มใช้งานดวน دليل البدء السريع راهنماي شروع سريع

Pioneer

้ เครื่องโทรคมนาคม และอุปกรณ์นี้ มีความสอดคล้องกับข้อกำหนดของ กสทช.

#### **English**

**Español**

This guide is intended to guide you through the basic functions of this unit. For details, please refer to the Operation manual stored on the website.

## ภาษาไทย

้คู่มือนี้มีวัตถุประสงค์เพื่อให้คำแนะนำท่านในการใช้งานฟังก์ชันพื้นฐานของผลิตภัณฑ์นี้ .<br>สำหรับรายละเอียดเพิ่มเติม โปรดอ้างอิงจากคู่มือการใช้งานบนเว็บไซต์

#### **اللغة العربية**

هذا الدليل مخصص إلرشادك عبر الوظائف األساسية لهذه الوحدة. للحصول على التفاصيل، يرجى الرجوع إلى دليل التشغيل الموجود على الموقع اإللكتروني.

#### **Português**

Este guia tem como objetivo guiá-lo através das funções básicas desta unidade. Para obter detalhes, consulte o Manual de Operação armazenado no site Web.

Esta guía tiene la intención de guiarlo a través de las funciones básicas de esta unidad. Para obtener más detalles, consulte el manual de operación que se almacena en este sitio web.

**فارسی**

هدف این راهنما این است که شما را از قابلیت های اصلی این دستگاه آگاه کند. برای اطالع از جزئیات بیشتر، لطفاً به دفترچه راهنمای کاربر ذخیره شده در وب سایت مراجعه کنید.

中文

本指南目的是引導您操作本機的基本功能。 有關詳細資料,請參閱網站上儲存的操作手冊。

#### **Bahasa Indonesia**

Panduan ini berfungsi untuk memandu Anda dalam memahami fungsi dasar unit tersebut. Untuk mendapatkan informasi lebih lanjut, bacalah panduan penggunaan pada situs web kami.

## **Information for users on collection and disposal of old equipment and used batteries**

(Symbol for equipment) (Symbol examples for batteries)

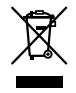

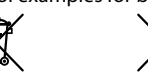

These symbols on the products, packaging, and/or **accompanying documents mean that used electrical and electronic products and batteries should not be mixed with general household waste.**

#### **For proper treatment, recovery and recycling of old products and used batteries, please take them to applicable collection points in accordance with your national legislation.**

By disposing of these products and batteries correctly, you will help to save valuable resources and prevent any potential negative effects on human health and the environment which could otherwise arise from inappropriate waste handling.

For more information about collection and recycling of old products and batteries, please contact your local municipality, your waste disposal service or the point of sale where you purchased the items.

## **For countries outside the European Union:**

If you wish to discard these items, please contact your local authorities or dealer and ask for the correct method of disposal.

The graphical symbol  $\equiv$  placed on the product means direct current.

When disposing of used batteries, please comply with governmental regulations or environmental public institution's rules that apply in your country / area.

## **Before you start**

## **Precautions on connection/installation/use**

For the usage precautions on the connection and installation of optional products and on connecting to them, please also refer to the instruction manuals supplied with the optional products.

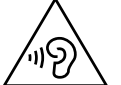

HIGH SOUND PRESSURE. HEARING DAMAGE RISK. DO NOT LISTEN AT HIGH VOLUME LEVELS FOR LONG PERIODS.

## **Precautions on use**

- Please note that Pioneer is not responsible for loss or damages of any kind incurred as a result of using this unit in combination with devices and software not associated with our company.
- Please confirm that installing an application to this unit is safe and note that customers perform it with self-responsibility.
- Depending on the application, customer location information, usage history, personal information stored in this unit, etc. may be sent externally via the Internet.
- Please note that Pioneer is not responsible for any problems caused by the application installed by the customer.
- Depending on the applications used, applications that run in the background may accelerate battery drain.

## **Information stored on this unit**

- There may be changes to or loss of information stored on this unit from accidents, malfunctions, repairs, or other forms of handling. Please make copies of important content. Please note that Pioneer is not responsible for any damages or lost profits if content is altered or lost.
- Make backup copies of the data stored on this unit regularly in order to protect various content stored on this unit in the event of an operational failure. Please take copies of important content.
- We recommend customers to delete information stored on the unit when it is no longer in use.

#### **Precautions on ordering repair service**

- Before sending this unit for repair service, please save backup copies of various data stored on this unit and delete all personal information that you want to protect.
- If repair service is performed on this unit, various data stored on this unit may be lost. In this case Pioneer cannot respond to the restoration of the data. In addition, please note that Pioneer is not responsible for any damages through loss of the data.
- System software updates for this unit may be installed as part of the repair service. As a result of updating the system software, third-party applications installed on this unit may not be compatible with this unit. Pioneer is not responsible for this.

#### **About Google Account**

When initializing to factory settings, etc., you may need to enter the last Google account logged into on this unit.

#### **Using a microSD card**

- If the microSD card is inserted or removed forcibly, this unit or the microSD card may become damaged. Please be careful.
- Do not insert anything other than a microSD card into the microSD card slot. If a metal object such as a coin is inserted, the internal circuit may become damaged, leading to malfunction.
- Do not remove the microSD card while accessing it as this may cause data corruption.
- If a microSD card's data is lost when used in combination with this unit, Pioneer is not responsible for the compensation.

#### **microSD**

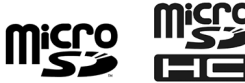

microSD, microSDHC Logos are trademarks of SD-3C LLC.

#### **Google™**

Google is a trademark of Google LLC.

## **Checking the package contents**

Main unit  $\times$  1

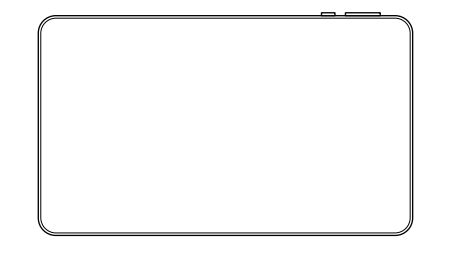

 $Case \times 1$ 

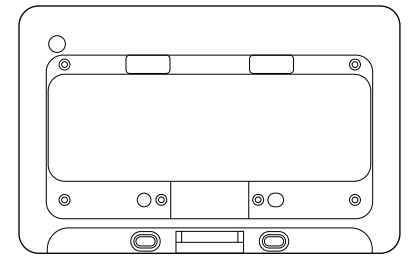

Screw × 6

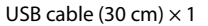

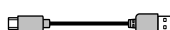

En 5

## **Installing the case to the tablet**

**1. Hold and position the tablet at an angle where its power button and volume buttons are aligned with the corresponding holes of the case.**

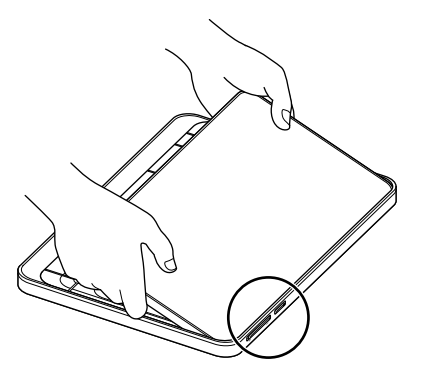

Align the power button and volume buttons with the holes.

**2. Once the power button and the volume buttons are fit in place, push down the tablet into the case.**

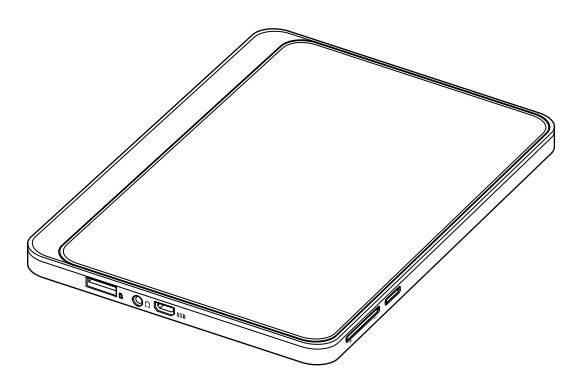

**3. Fix the case to the tablet with the 6 supplied screws.**

#### **Note:**

Using screws other than the ones supplied can cause damage to parts inside the tablet.

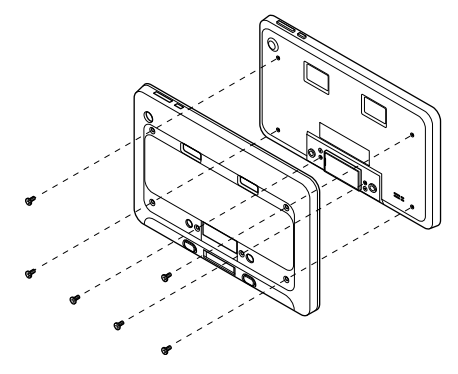

## **Charging**

To charge, plug the supplied USB cable into the tablet's USB connector and connect to a power source.

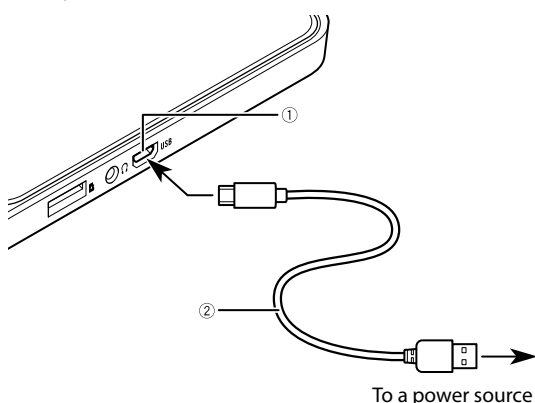

 USB port USB cable

## **Correct use of the built-in battery**

#### **About charging**

- The battery is not fully charged when you purchase this tablet. Please use it after it is fully charged.
- If the usable time has become extremely short even if the battery is fully charged, it can be considered that the internal battery has reached the end of the battery life. In that case, please contact your dealer or an authorized Pioneer Service Station for assistance.
- The built-in battery is gradually discharging even when it is charged. If the battery has not been used for a long time after charging, charge it again the day before use.
- In order to use the built-in battery safely, a protection function may stop supplying power to the built-in battery or charging the built-in battery at high or low temperatures.
- If the built-in battery is not fully charged, the tablet may not turn on. In such a case, connect the USB cable and charge the built-in battery before use.

## **Parts and controls**

The table shows the parts and the controls of this product. For details, please refer to the owner's manual on our website.

## **Main unit**

<Front>

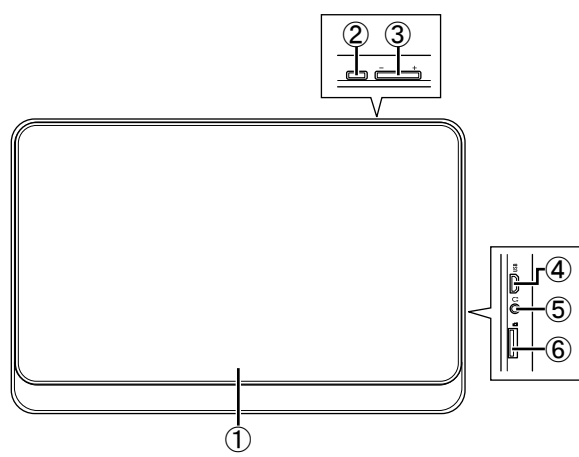

<Back>

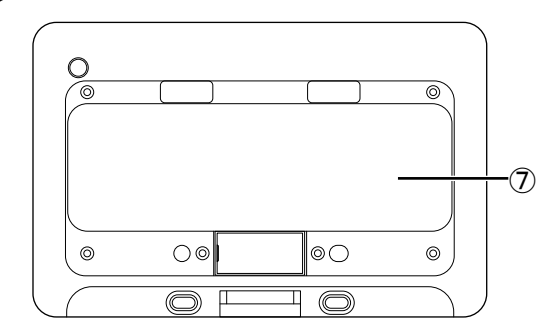

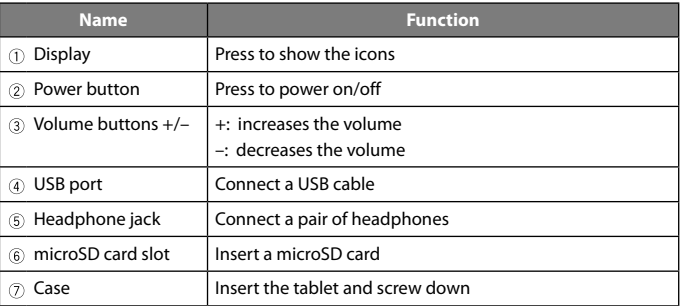

## **Displaying the regulatory information**

**To display details regarding the certifications and compliance marks**  specific to this product, see **is a [Settings]** → [System] → [Certification **logos].**

## **Información para usuarios sobre la recogida y la eliminación de equipo antiguo y baterías usadas**

(Símbolo para equipo) (Ejemplos de símbolo para baterías)

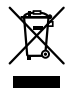

Estos símbolos en los productos, embalaje o **documentación adjunta indican que los productos eléctricos y electrónicos utilizados no deben mezclarse con los residuos domésticos generales.**

#### **Para un correcto tratamiento, recuperación y reciclaje de productos antiguos y baterías utilizadas, llévelos a los puntos de recogida correspondientes de acuerdo con su legislación nacional.**

Al eliminar estos productos y baterías correctamente, contribuirá con el ahorro de recursos valiosos y evitará cualquier posible efecto negativo sobre la salud de las personas y el entorno que, de lo contrario, podría producirse por una incorrecta manipulación de los residuos.

Para obtener más información sobre la recogida y el reciclaje de productos y baterías antiguos, póngase en contacto con su municipio local, su servicio de eliminación de residuos o el punto de venta donde adquirió los artículos.

## **Para países fuera de la Unión Europea:**

Si desea eliminar estos elementos, póngase en contacto con las autoridades o distribuidor locales y pregunte por el método de eliminación correcto.

El símbolo gráfico  $\frac{1}{\sqrt{1-\frac{1}{n}}}$  que se encuentra en el producto significa corriente continua.

Al desechar las baterías usadas, atienda las disposiciones gubernamentales o los reglamentos de las instituciones públicas medioambientales vigentes en su país/área.

La operación de este equipo está sujeta a las siguientes dos condiciones: (1) es posible que este equipo o dispositivo no cause interferencia perjudicial y (2) este equipo o dispositivo debe aceptar cualquier interferencia, incluyendo la que pueda causar su operación no deseada.

## **Antes de comenzar**

## **Precauciones sobre conexión/instalación/uso**

Para conocer las precauciones de uso sobre la conexión y la instalación de los productos opcionales y sobre la conexión relativa a ellos, consulte también los manuales de instrucciones suministrados con los productos opcionales.

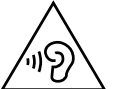

PRESIÓN ACÚSTICA ALTA. RIESGO DE DAÑOS DE AUDICIÓN. NO ESCUCHAR A NIVELES DE VOLUMEN ALTO DURANTE PERÍODOS PROLONGADOS.

## **Precauciones de uso**

- Tenga en cuenta que Pioneer no se hace responsable ante las pérdidas o los daños de cualquier tipo que se incurran como resultado del uso de esta unidad junto con dispositivos y software ajeno a nuestra empresa.
- Confirme que la instalación de una aplicación en esta unidad es segura y tenga en cuenta que los clientes lo lleven a cabo bajo su propia responsabilidad.
- En función de la aplicación, la información de ubicación del cliente, el historial de uso, la información personal almacenada en la unidad, etc. puede enviarse de forma externa por Internet.
- Tenga en cuenta que Pioneer no se hace responsable de ningún problema provocado por la aplicación instalada por el cliente.
- En función de las aplicaciones utilizadas, es posible que las aplicaciones que se ejecutan en segundo plano aceleren el agotamiento de la batería.

## **Información almacenada en esta unidad**

- Puede que se produzcan pérdidas de información almacenada en esta unidad debido a accidentes, fallos de funcionamiento, reparaciones u otras formas de tratamiento. Realice copias del contenido importante. Tenga en cuenta que Pioneer no se hace responsable ante ningún daño ni pérdida de beneficios si el contenido se modifica o pierde.
- Realice copias de seguridad de los datos almacenados en esta unidad de forma periódica con el fin de proteger los diversos contenidos almacenados en ella en caso de fallo operativo. Realice copias del contenido importante.
- Recomendamos a los clientes eliminar la información almacenada en la unidad cuando ya no se utilice.

#### **Precauciones a la hora de solicitar un servicio de reparación**

- Antes de enviar esta unidad al servicio de reparación, guarde copias de seguridad de los diversos datos almacenados en la unidad y elimine toda la información personal que desee proteger.
- Si se efectúa el servicio de reparación en esta unidad, los datos almacenados en ella podrían perderse. En este caso, Pioneer no puede llevar a cabo la restauración de los datos. Además, tenga en cuenta que Pioneer no se hace responsable de ningún daño por la pérdida de los datos.
- Las actualizaciones de software de sistema de esta unidad pueden instalarse como parte del servicio de reparación. Como resultado de la actualización del software del sistema, las aplicaciones de terceros instaladas en la unidad puede que no sean compatibles con esta. Pioneer no se hace responsable de esto.

#### **Acerca de la cuenta Google**

Al inicializar con los ajustes de fábrica, etc., puede que necesite introducir la última cuenta Google registrada en la unidad.

#### **Uso de una tarjeta microSD**

- Si se inserta o retira la tarjeta microSD a la fuerza, esta unidad o la tarjeta microSD podrían dañarse. Tenga cuidado.
- No inserte nada que no sea la tarjeta microSD en la ranura para tarjetas microSD. Si se inserta un objeto metálico como una moneda, el circuito interno podría dañarse y provocar en un fallo de funcionamiento.
- No retire la tarjeta microSD mientras se esté consultando, ya que esto podría dañar los datos.
- Si se pierden datos de la tarjeta microSD al utilizarse junto con esta unidad, Pioneer no se hace responsable de la compensación.

## **microSD**

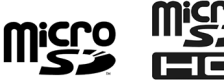

Los logotipos microSD, microSDHC son marcas comerciales de SD-3C LLC.

#### **Google™**

Google es una marca comercial de Google LLC.

## **Comprobación del contenido del paquete**

Carcasa × 1

Unidad principal  $\times$  1

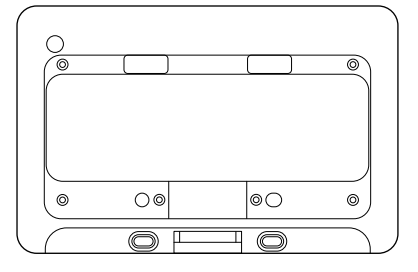

Tornillo  $\times$  6

Cable USB (30 cm)  $\times$  1

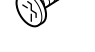

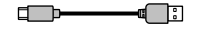

## **Instalación de la carcasa en la tableta**

**1. Sostenga y coloque la tableta en un ángulo donde el botón de alimentación y los botones de volumen estén alineados con los orificios correspondientes de la carcasa.**

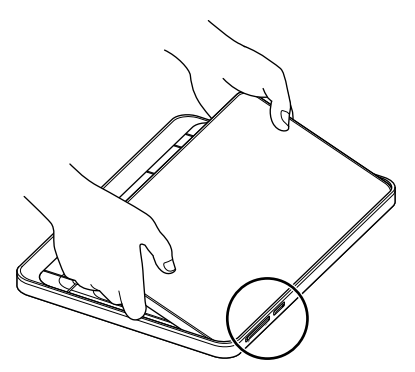

Alinee el botón de alimentación y los botones de volumen con los orificios.

**2. Tras ajustar los botones de volumen y encendido en su lugar, empuje la tableta dentro de la carcasa.**

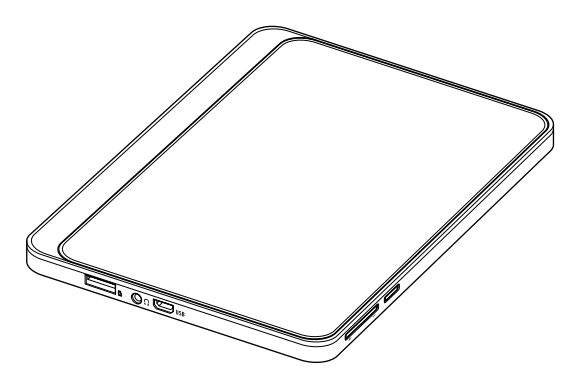

#### **3. Ajuste la carcasa a la tableta con los 6 tornillos suministrados.**

#### **Nota:**

Si utiliza tornillos distintos a los suministrados, puede dañar las piezas dentro de la tableta.

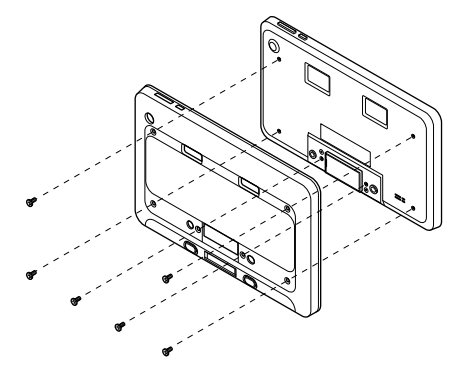

## **Carga**

Para cargar, conecte el cable USB suministrado al conector USB de la tableta y conéctelo a una fuente de alimentación.

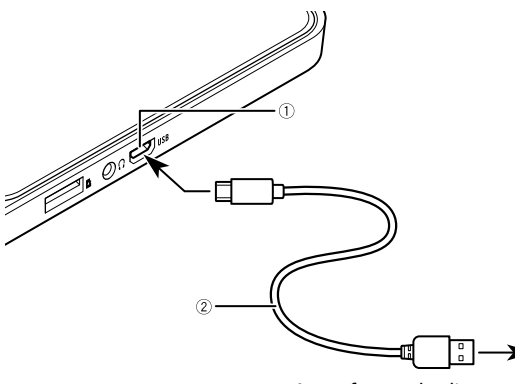

A una fuente de alimentación

 Puerto USB Cable USB

## **Uso correcto de la batería integrada**

#### **Acerca de la carga**

- La batería no está completamente cargada al comprar esta tableta. Utilícela después de haberla cargado completamente.
- Si el tiempo de uso se reduce considerablemente, aunque la batería esté completamente cargada, puede que la batería interna haya llegado al final de su vida útil. En tal caso, póngase en contacto con su distribuidor o un centro de servicio Pioneer autorizado para pedir asistencia.
- La batería integrada se descarga gradualmente incluso cuando está cargada. Si la batería no se ha utilizado durante un período prolongado tras cargarla, cárguela de nuevo el día previo a su uso.
- Con el fin de utilizar de forma segura la batería integrada, esta dispone de una función de protección que puede detener la corriente de suministro a la batería integrada o la carga de esta cuando se encuentre a temperaturas altas o bajas.
- Si la batería integrada no está completamente cargada, es posible que la tableta no se encienda. En tal caso, conecte el cable USB y cargue la batería integrada antes de utilizarla.

## **Piezas y controles**

La tabla muestra las piezas y los controles de este producto. Para obtener más detalles, consulte el manual del propietario en nuestro sitio web.

## **Unidad principal**

<Delante>

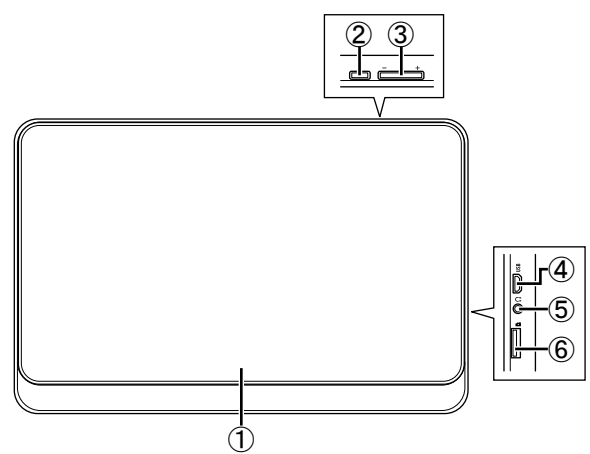

<Detrás>

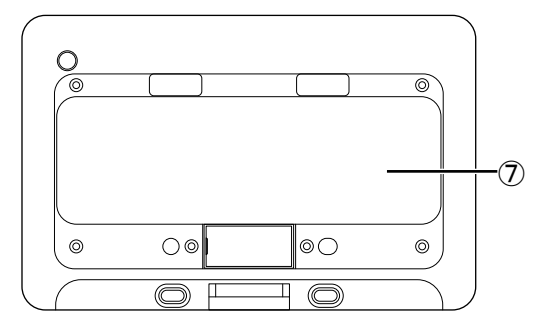

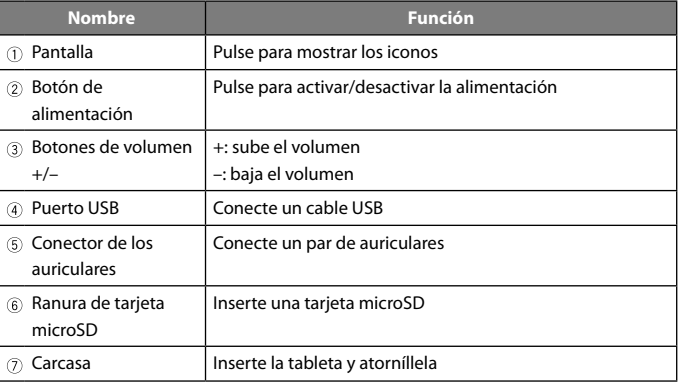

## **Visualización de la información normativa**

**Para ver la información relativa a las certificaciones y las marcas de cumplimiento específicas de este producto, consulte configuración [Sistema] [Marca de certificacion].**

## **Informações para os usuários na coleta e descarte do equipamento antigo e baterias usadas**

(Símbolo para equipamento) (Exemplos de símbolos para baterias)

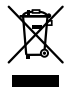

Estes símbolos nos produtos, embalagem e/ou **documentos fornecidos significam que as baterias e os produtos elétricos e eletrônicos usados não devem ser misturados com o lixo doméstico.**

**Para um tratamento apropriado, recuperação e reciclagem de produtos antigos e baterias usadas, entregue esse material em pontos de coleta aplicáveis de acordo com sua legislação nacional.**

Descartando esses produtos e baterias corretamente, ajudará a economizar recursos valiosos e a evitar potenciais efeitos negativos na saúde humana e no ambiente que podem resultar do manuseio inapropriado do lixo.

Para mais informações sobre a coleta e reciclagem das baterias e produtos antigos, contate a municipalidade local, um serviço de descarte de lixo ou o ponto de venda onde adquiriu os itens.

## **Para países fora da União Europeia:**

Se desejar descartar esses itens, contate as autoridades locais ou o revendedor e solicite o método correto de descarte.

O símbolo gráfico  $\frac{m}{n}$  presente no produto significa corrente contínua.

Ao se desfazer das baterias usadas, faça-o segundo as normas governamentais ou os regulamentos de instituições ambientais públicas que sejam aplicáveis em seu país/região.

Resolução 680 - ANATEL:

"Este equipamento não tem direito à proteção contra interferência prejudicial e não pode causar interferência em sistemas devidamente autorizados."

Para consultas, visite:

www.anatel.gov.br

#### **Para garantir uma condução segura ADVERTÊNCIA**

O CONDUTOR VERDE-CLARO PARKING, NO CONECTOR DE ALIMENTAÇÃO, FOI DESENVOLVIDO PARA DETECTAR QUE O VEÍCULO ESTÁ ESTACIONADO E DEVE SER ACOPLADO À FONTE DE ALIMENTAÇÃO AO LADO DO BOTÃO DO FREIO DE MÃO.

## **Antes de começar**

## **Precauções sobre a conexão/instalação/uso**

Para obter as precauções de uso sobre a conexão e instalação de produtos opcionais e sobre como conectá-los, consulte também os manuais de instruções fornecidos com os produtos opcionais.

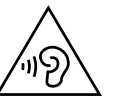

PRESSÃO ALTA DO SOM. RISCO DE DANOS NA AUDIÇÃO. NÃO USE COM NÍVEIS ALTOS DE VOLUME DURANTE PERÍODOS LONGOS.

## **Precauções sobre o uso**

- Note que a Pioneer não é responsável por perdas ou danos de qualquer tipo que ocorram devido ao uso desta unidade em combinação com dispositivos e software não associados com nossa companhia.
- Confirme que a instalação de um aplicativo nesta unidade é segura e que os clientes assumem a responsabilidade da instalação.
- Dependendo do aplicativo, as informações da localização, histórico de uso, informações pessoais do cliente armazenadas nesta unidade, etc. podem ser enviadas externamente através da Internet.
- Note que a Pioneer não é responsável por problemas causados pelo aplicativo instalado pelo cliente.
- Dependendo dos aplicativos usados, os aplicativos executados em segundo plano podem aumentar o consumo da bateria.

#### **Informações armazenadas nesta unidade**

- Talvez existam alterações ou perda das informações armazenadas nesta unidade devido a acidentes, avarias, reparos ou outras formas de manuseio. Faça cópias dos conteúdos importantes. Note que a Pioneer não é responsável por danos ou perda de receitas se o conteúdo for alterado ou perdido.
- Faça regularmente cópias de backup dos dados armazenados nesta unidade para proteger os vários conteúdos armazenados na unidade, na eventualidade de uma falha operacional. Faça cópias dos conteúdos importantes.
- Recomendamos que os clientes excluam informações armazenadas na unidade quando elas não estão mais sendo usadas.

#### **Precauções sobre a encomenda do serviço de reparo**

- Antes de enviar esta unidade para serviço de reparo, salve cópias de backup dos vários dados armazenados nesta unidade e exclua todas as informações pessoais que deseja proteger.
- Se o serviço de reparo for efetuado nesta unidade, os vários dados armazenados nesta unidade talvez sejam perdidos. Neste caso, a Pioneer não pode responder ao restauro dos dados. Além disso, note que a Pioneer não é responsável por danos devido à perda de dados.
- As atualizações do software do sistema para esta unidade podem ser instaladas como parte do serviço de reparo. Como resultado da atualização do software do sistema, os aplicativos de terceiras entidades instalados nesta unidade talvez não sejam compatíveis com esta unidade. A Pioneer não é responsável por isto.

#### **Sobre a conta Google**

Quando da inicialização das definições de fábrica, etc., talvez você precise de entrar na última conta Google que acessou nesta unidade.

#### **Usar um cartão microSD**

- Se o cartão microSD for inserido ou removido à força, esta unidade ou o cartão microSD talvez sejam danificados. Tenha cuidado.
- Não insira nada diferente de um cartão microSD no slot do cartão microSD. Se for inserido um objeto de metal como uma moeda, o circuito interno pode-se danificar causando avaria.
- Não remova o cartão microSD enquanto o acessa pois isso pode corromper os dados.
- Se os dados de um cartão microSD forem perdidos quando usado junto com esta unidade, a Pioneer não é responsável pela compensação.

#### **microSD**

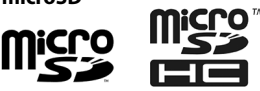

Os logotipos microSD e microSDHC são marcas comerciais da SD-3C LLC.

#### **Google™**

Google é uma marca comercial da Google LLC.

## **Verificar os conteúdos do pacote**

Unidade principal  $\times$  1

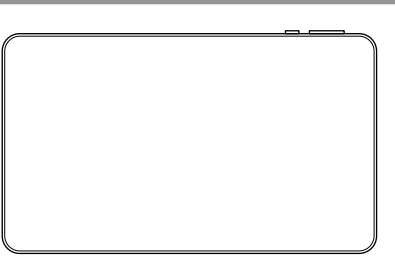

 $Caixa \times 1$ 

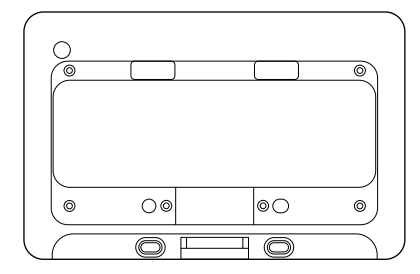

Parafuso  $\times$  6

Cabo USB (30 cm)  $\times$  1

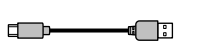

## **Instalação da caixa no tablet**

**1. Segure e posicione o tablet em um ângulo de modo que o botão de energia e os botões de volume fiquem alinhados com os orifícios correspondentes da caixa.**

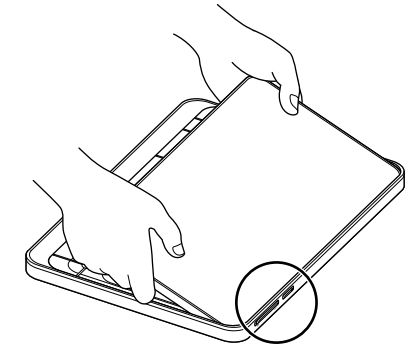

Alinhe o botão de energia e os botões de volume com os orifícios.

**2. Depois de o botão de energia e de os botões de volume estarem instalados no local, pressione o tablet para a caixa.**

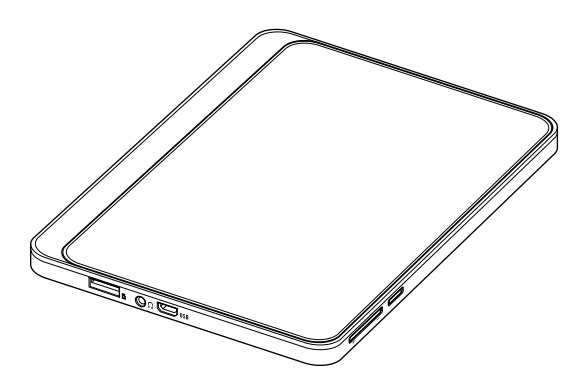

**3. Fixe a caixa no tablet com os 6 parafusos fornecidos.**

#### **Nota:**

O uso de parafusos diferentes dos fornecidos pode causar danos nas peças no interior do tablet.

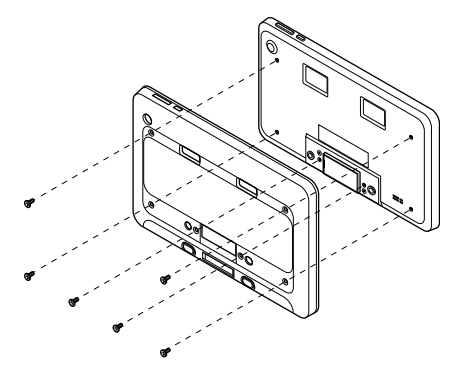

## **Carregamento**

 Porta USB 2 Cabo USB

Para carregar, ligue o cabo USB fornecido no conector USB do tablet e conecte em uma fonte de energia.

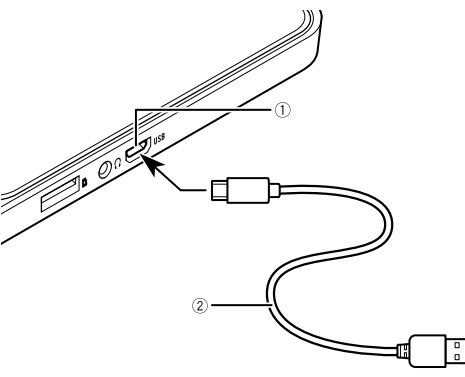

Para uma fonte de energia

## **Uso correto da bateria integrada**

#### **Sobre o carregamento**

- A bateria não está totalmente carregada quando você adquire este tablet. Use-o depois de totalmente carregado.
- Se o tempo de uso se tornar extremamente curto mesmo com a bateria totalmente carregada, talvez a bateria interna tenha alcançado o fim da vida útil. Nesse caso, contate o revendedor ou um representante autorizado Pioneer para obter assistência.
- A bateria integrada se descarrega gradualmente mesmo quando está carregada. Se a bateria não for usada durante um período de tempo longo após o carregamento, carregue-a novamente no dia antes de usá-la.
- Para usar a bateria integrada com segurança, uma função de proteção pode parar o fornecimento de energia à bateria integrada ou o carregamento da bateria integrada com temperaturas altas ou baixas.
- Se a bateria integrada não estiver totalmente carregada, o tablet talvez não ligue. Nesse caso, conecte o cabo USB e carregue a bateria integrada antes de usá-la.

## **Peças e controles**

A tabela mostra as peças e os controles deste produto. Para obter detalhes, consulte o Manual do Proprietário em nosso site Web.

## **Unidade principal**

<Frente>

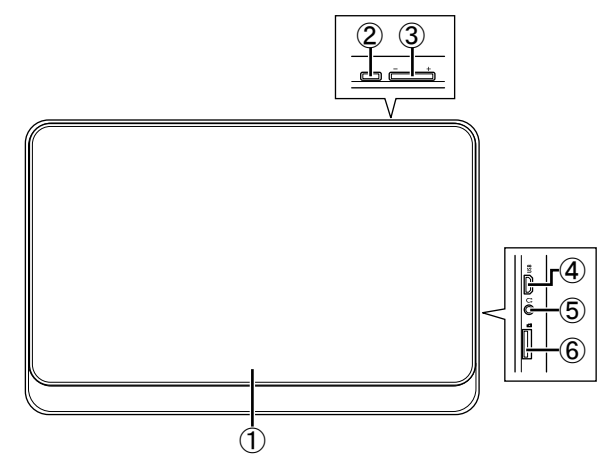

<Traseira>

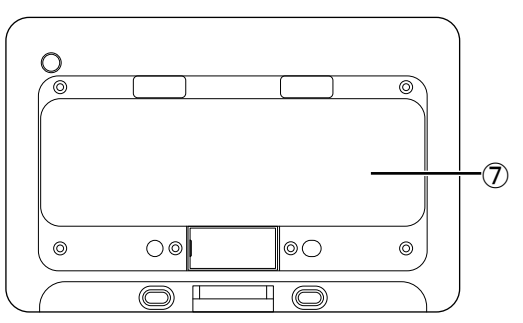

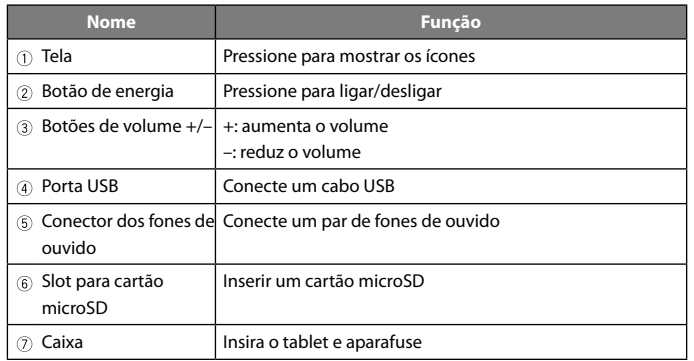

## **Exibir as informações regulatórias**

**Para exibir detalhes sobre as certificações e marcas de conformidade específicas para este produto, consulte © [Configurar] → [Sistema] → [Marca de certificação].**

## 關於使用者收集與棄置廢舊設備和電池的資訊

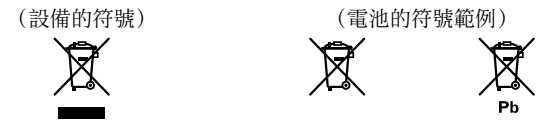

產品、包裝及/或隨附文件上的這些符號,代表廢舊的電氣和電子產品與 電池不應和一般家庭廢棄物混合。

#### 為了適當處理、回收和再利用廢舊產品和電池,請依據貴國法規將它們 送到適合的收集點。

正確棄置這些產品和電池,您將能協助節省寶貴的資源,避免因廢棄物 處理不當而對人類健康與環境造成任何潛在的負面影響。

如需關於收集與再利用廢舊產品和電池的詳細資訊,請聯繫您當地市政 府、垃圾棄置服務,或您購買該產品的銷售據點。

#### 對於歐盟以外的國家:

如果您要棄置這些產品,請聯繫您當地主管機構或經銷商,並詢問正確 的棄置方式。

產品上的圖形符號 —— 表示直流。

處理廢舊電池時,請遵守政府條例或適用於貴國或地區的環境公共指令 規則。

若產品附有 RoHS 標記,代表該產品符合臺灣"電機電子類設備降低限 用化學物質含量標準(CNS 15663)"。

標準中規定之"限用物質含有情況標示"內容,可進入以下網址取得 URL: http://www.pioneer-twn.com.tw/p7-download2.asp

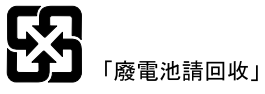

#### 警告

如果更換不正確之電池型式會有爆炸的風險 請依製造商說明書處理用過之電池

## 開始使用前

## 連接 / 安裝 / 使用的注意事項

如需所選購產品的連接與安裝, 以及如何連接它們的使用注意事項, 也 請參閱所選購產品隨附的說明手冊。

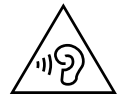

高聲壓。 聽力受損風險。 請勿長時間以高音量聆聽。

#### 使用的注意事項

- 請注意,將本機搭配與本公司無關的裝置和軟體使用而發生的任何類型 損失或損壞,Pioneer恕不負責。
- 請確認為本機安裝應用程式是安全的,並注意客戶使用它必須自行負 責。
- 視應用程式而定,可能會透過網際網路向外部傳送客戶位置資訊、使用 記錄、本機內儲存的個人資訊等。
- 請注意,客戶所安裝應用程式造成的任何問題,Pioneer恕不負責。
- 視使用的應用程式而定,在背景中執行的應用程式可能會加速電池電量 耗盡。
- 經型式認證合格之低功率射頻電機,非經許可,公司、商號或使用者均 不得擅自變更頻率、加大功率或變更原設計之特性及功能。低功率射頻 電機之使用不得影響飛航安全及干擾合法通信;經發現有干擾現象時, 應立即停用,並改善至無干擾時方得繼續使用。前項合法通信,指依電 信法規定作業之無線電通信。低功率射頻電機須忍受合法通信或工業、 科學及醫療用電波輻射性電機設備之干擾。

#### 使用過度恐傷害視力。

(1)使用30 分鐘請休息10 分鐘。

(2)未滿2 歲幼兒不看螢幕,2 歲以上每天看螢幕不要超過1 小時。

#### 本機中儲存的資訊

- 本機中儲存的資訊可能因為意外事故、故障、維修,或其他型態的處理 而變更或喪失。請為重要的內容製作備份。請注意,若內容變更或遺 失,對於任何損壞或損失的利潤,Pioneer恕不負責。
- 請定期為本機中儲存的資料製作備份,以便在萬一發生操作故障時能保 護本機中儲存的各種內容。請為重要的內容製作備份。

• 我們建議客戶刪除本機中儲存而且不再使用的資訊。

## 訂購維修服務的注意事項

- •將本機送到維修服務之前,請儲存本機中儲存的各種資料之備份,並刪 除您要保護的所有個人資訊。
- 若在本機上執行維修服務,本機中儲存的各種資料可能會遺失。在此狀 況下,Pioneer無法還原該資料。此外,請注意因為喪失資料而造成的 任何損壞,Pioneer恕不負責。
- 本機的系統軟體更新可能作為維修服務的一部分而安裝。更新系統軟 體可能造成本機上安裝的協力廠商應用程式與本機不相容。對此狀況 Pioneer恕不負責。

## 關於Google帳戶

將原廠設定等初始化時,您可能需要輸入上一次登入本機的Google帳 戶。

## 使用microSD卡

- 如果用力插入或拔出microSD卡,本機或microSD卡可能會損壞。請務必 小心。
- 請勿將microSD卡以外的任何物品插入microSD卡插槽中。如果插入金屬 物品,例如硬幣,內部電路可能會損壞而導致故障。
- 存取microSD卡時請勿將它拔出,否則可能造成資料毀損。
- 如果microSD卡搭配本機使用時其資料喪失,Pioneer恕不補償。

#### microSD

nicro

microSD、microSDHC標誌是SD-3C LLC的商標。

## Google**™**

Google是Google LLC的商標。

# 檢查包裝箱內容

主機 × 1

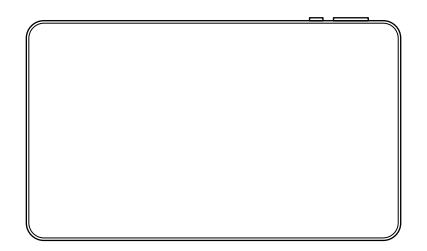

盒子 × 1

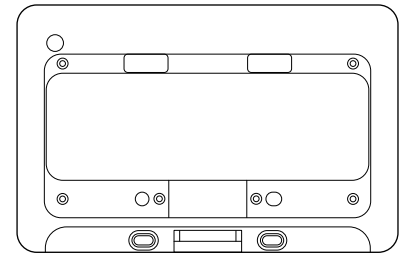

螺絲 × 6

USB續線 $(30 \text{ cm}) \times 1$ 

∩∏

## 將盒子安裝到平板電腦

1.以一個角度握持平板電腦,使其電源按鈕和音量按鈕能對準盒子上的對 應洞孔。

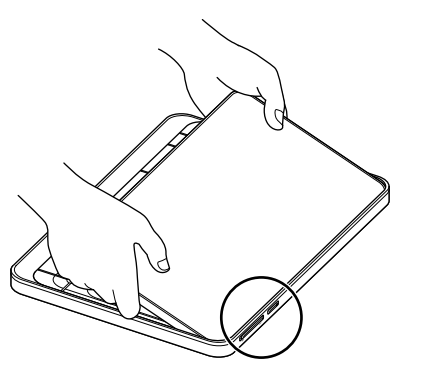

將電源按鈕和音量按鈕對準洞孔。

2.電源按鈕和音量按鈕能對準位置之後,將平板電腦向下壓入盒子中。

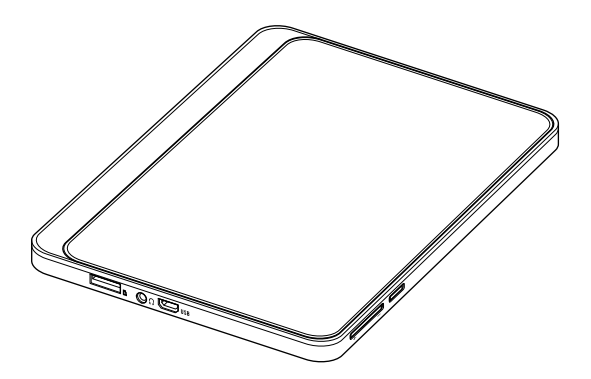

3.以6顆隨附的螺絲將盒子固定到平板電腦上。

註: 使用隨附螺絲之外的其他螺絲,可能會損壞平板電腦內的零件。

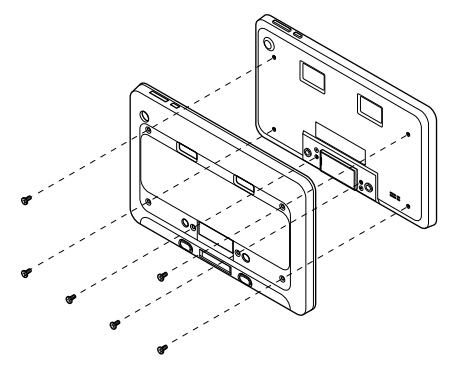

充電

若要充電,將隨附的USB纜線插入到平板電腦的USB接頭,並連接電源。

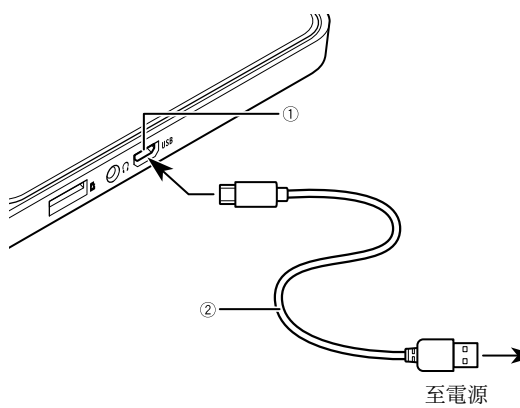

 USB連接埠 USB纜線

## 內建電池的正確使用

#### 關於充電

- 您購買本平板電腦時,電池並未完全充電。請在完全充電之後使用它。
- 如果即使電池已完全充電,可使用的時間變得非常短,我們可視為內部 電池已到達壽命終點。在此狀況下,請向您的經銷商或授權的Pioneer 維修站洽詢以尋求協助。
- 即使內建電池已充電,也會逐漸放電。如果電池充電後一段長時間沒有 使用,請在使用的前一天為它充電。
- 為了安全使用內建電池,保護功能可能會停止對內建電池充電,或停止 在高溫或低溫時對內建電池充電。
- 如果內建電池沒有完全充電,可能無法開啟平板電腦的電源。在此情況 下,請連接USB纜線,並在使用前對內建電池充電。

# 各零件和控制器

表格顯示本產品的各零件和控制器。 有關詳細資料,請參閱我們網站上的用戶手冊。

主機

<正面>

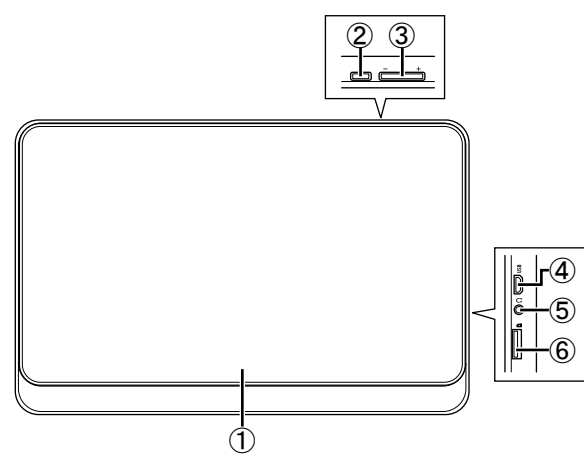

<背面>

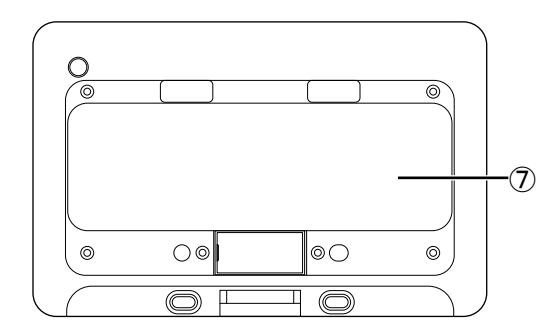

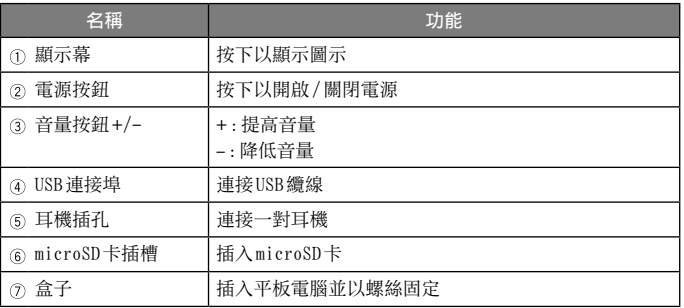

## 顯示法規資訊

若要顯示本產品特定認證與合規標誌的相關詳細資料,請參閱 【◎】[設 定] [系統] [認證標誌]。

## **Informasi bagi pengguna tentang pengumpulan dan pembuangan peralatan dan baterai bekas**

(Simbol peralatan) (Contoh simbol baterai)

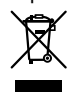

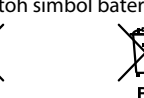

Simbol yang ada pada produk, kemasan, dan/atau **dokumen pelengkap menunjukkan bahwa baterai dan produk listrik/elektronik bekas tidak boleh dicampur dengan sampah rumah tangga.**

**Agar dapat diolah, dipulihkan, dan didaur ulang dengan benar, baterai dan produk bekas kami harus dibawa ke tempat penampungan yang berlaku sesuai dengan undang-undang di negara Anda.**

Dengan membuang baterai dan produk tersebut secara benar, Anda ikut membantu menghemat pemakaian sumber daya yang berharga dan mencegah potensi pengaruh buruk pada kesehatan manusia dan lingkungan yang mungkin muncul dari penanganan sampah yang salah.

Untuk mendapatkan informasi lebih lanjut tentang pengumpulan dan pendaurulangan barang dan baterai bekas, silakan menghubungi pemerintah kota setempat, lembaga layanan pembuangan sampah, atau tempat Anda membeli produk tersebut.

## **Untuk negara di luar Uni Eropa:**

Jika Anda ingin membuang item ini, silakan menghubungi otoritas atau dealer setempat dan mintalah informasi metode pembuangan yang tepat.

Simbol grafis  $\frac{1}{\sqrt{1-\frac{1}{n}}}$  yang terdapat di produk menunjukkan arus searah.

Saat membuang baterai bekas, patuhi peraturan pemerintah atau lembaga publik bidang lingkungan yang berlaku di wilayah/negara Anda.

## **Sebelum memulai**

## **Tindakan pencegahan pada penyambungan/pemasangan/penggunaan**

Untuk tindakan pencegahan pada sambungan dan pemasangan produk pilihan dan tentang penyambungan pada produk tersebut, silakan mengacu pada panduan petunjuk yang disertakan dengan produk pilihan tersebut.

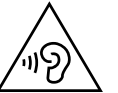

TEKANAN SUARA TINGGI. RISIKO KERUSAKAN PENDENGARAN. JANGAN MENDENGARKAN SUARA YANG KERAS DALAM WAKTU LAMA

## **Tindakan pencegahan pada penggunaan**

- Perlu diketahui bahwa Pioneer tidak bertanggung jawab terhadap segala kehilangan atau kerusakan yang diakibatkan oleh penggunaan unit ini yang digabungkan dengan perangkat keras atau perangkat lunak yang tidak terkait dengan perusahaan kami.
- Pastikan bahwa pemasangan aplikasi pada unit ini telah aman dan konsumen melakukannya secara bertanggung jawab.
- Informasi lokasi konsumen, riwayat penggunaan, informasi pribadi dll yang disimpan dalam unit ini dapat dikirimkan secara eksternal melalui internet, tergantung pada aplikasinya.
- Perlu diketahui bahwa Pioneer tidak bertanggung jawab terhadap segala masalah yang disebabkan oleh aplikasi yang dipasang oleh konsumen.
- Aplikasi yang dijalankan di latar belakang dapat mempercepat penghabisan baterai, tergantung pada aplikasi yang digunakan.

## **Informasi yang disimpan pada unit ini**

- Informasi yang disimpan dalam unit ini dapat berubah atau hilang karena kecelakaan, kerusakan, perbaikan, atau bentuk penanganan yang lain. Buatlah salinan konten yang penting. Perlu diketahui bahwa Pioneer tidak bertanggung jawab terhadap segala kerusakan atau kerugian jika konten tersebut berubah atau hilang.
- Buatlah salinan data yang disimpan dalam unit ini secara rutin untuk melindungi beragam konten tersebut demi berjaga-jaga apabila terjadi kegagalan operasional. Buatlah salinan konten yang penting.
- Kami menyarankan konsumen untuk menghapus informasi yang disimpan dalam unit ini jika informasi tersebut sudah tidak dipakai lagi. 2 Id

#### **Tindakan pencegahan saat meminta layanan perbaikan**

- Sebelum mengirimkan unit ini untuk diperbaiki, simpan salinan cadangan beragam data yang tersimpan dalam unit ini dan hapus semua informasi pribadi yang ingin Anda lindungi.
- Beragam data yang disimpan tersebut dapat hilang saat unit ini diperbaiki. Dalam kondisi ini, Pioneer tidak dapat memulihkan data tersebut. Selain itu, perlu diketahui pula bahwa Pioneer tidak bertanggung jawab terhadap segala kerusakan yang terjadi karena kehilangan data tersebut.
- Pembaruan perangkat lunak pada unit ini dapat dipasang sebagai bagian dari layanan perbaikan tersebut. Sebagai dampak dari pembaruan perangkat lunak sistem ini, aplikasi pihak ketiga yang terpasang pada unit tersebut mungkin tidak sesuai dengan unit ini. Pioneer tidak bertanggung jawab terhadap ketidakcocokan tersebut.

#### **Tentang Akun Google**

Saat mengembalikan pengaturan ke pengaturan pabrik, dll, Anda perlu memasukkan akun Google terakhir yang login pada unit ini.

#### **Menggunakan kartu microSD**

- Jika kartu microSD dimasukkan atau dikeluarkan secara paksa, unit ini atau kartu microSD tersebut dapat rusak. Karena itu, berhati-hatilah.
- Jangan memasukkan benda selain kartu microSD ke dalam slot kartu microSD tersebut. Jika benda logam (contohnya koin) dimasukkan, sirkuit internalnya dapat rusak, sehingga menyebabkan malfungsi.
- Jangan melepaskan kartu microSD saat sedang diakses karena dapat merusak datanya.
- Jika terjadi kehilangan data pada kartu microSD saat kartu tersebut digunakan bersamaan dengan unit ini, maka Pioneer tidak bertanggung jawab terhadap kompensasinya.

#### **microSD**

Logo microSD, microSDHC adalah merek dagang milik SD-3C LLC.

## **Google™**

Google adalah merek dagang milik Google LLC.

## **Memeriksa isi kemasan**

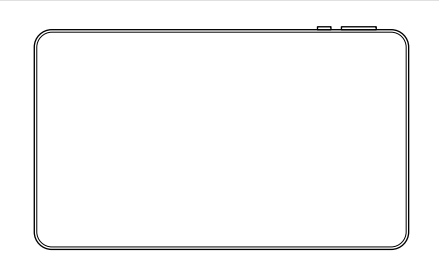

Casing  $\times$  1

Unit utama $\times$  1

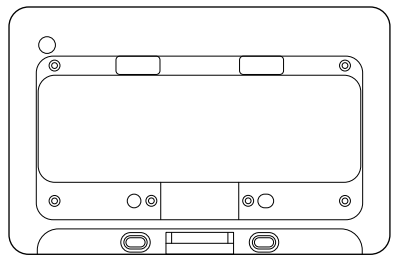

Sekrup  $\times$  6

Kabel USB (30 cm)  $\times$  1

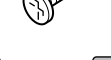

## **Memasang casing ke tablet**

**1. Tahan dan posisikan tablet pada sudut tertentu sehingga tombol daya dan tombol volumenya sejajar dengan lubang yang sesuai pada casing tersebut.**

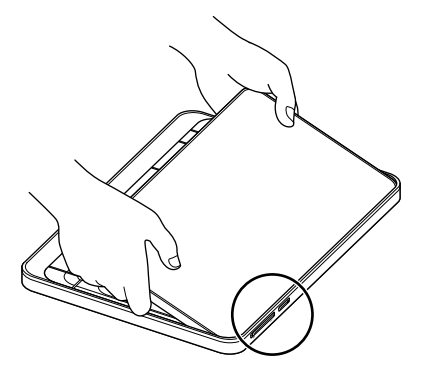

Sejajarkan tombol daya dan tombol volume dengan lubang tersebut.

**2. Setelah tombol daya dan tombol volume sudah pas dengan lubangnya, tekan tablet tersebut ke dalam casing.**

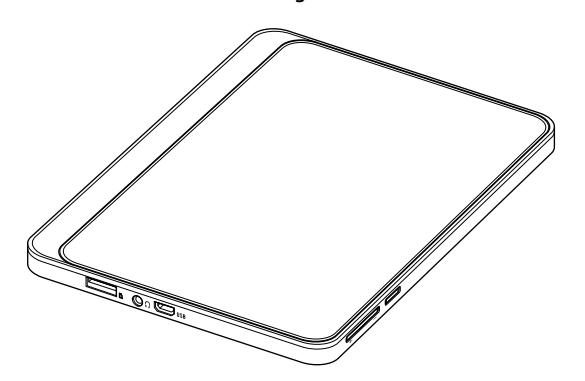

**3. Kencangkan casing dan tablet tersebut menggunakan 6 sekrup yang tersedia.**

#### **Catatan:**

Penggunaan sekrup selain yang disertakan dapat menyebabkan kerusakan komponen di dalam tablet tersebut.

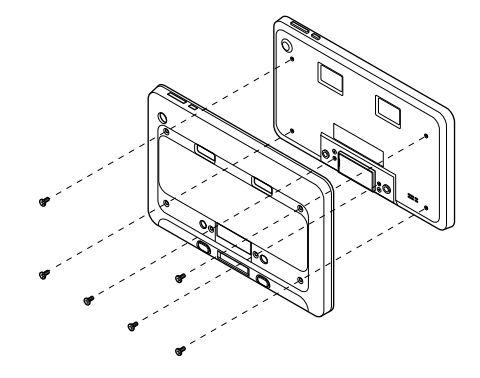

## **Pengisian daya**

Untuk mengisi daya, sambungkan kabel USB yang tersedia ke konektor USB pada tablet tersebut dan sambungkan ke sumber daya listrik.

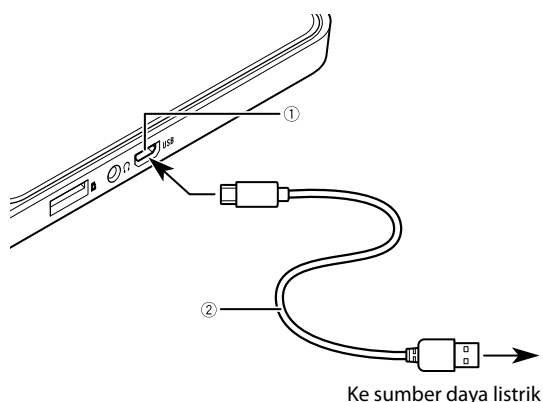

 Port USB Kabel USB

## **Penggunaan baterai terpasang yang benar**

#### **Tentang pengisian daya**

- Baterainya tidak terisi penuh saat Anda membeli tablet ini. Gunakan tablet ini setelah baterai tersebut terisi penuh.
- Jika waktu penggunaannya sudah sangat singkat meskipun baterai ini terisi penuh, berarti baterai internal tersebut telah mencapai akhir masa pakainya. Dalam kondisi demikian, hubungi dealer Anda atau Gerai Servis Pioneer resmi untuk mendapatkan bantuan.
- Daya baterai terpasang tersebut berkurang sedikit demi sedikit, walaupun sedang diisi daya. Jika baterai tersebut tidak digunakan dalam waktu lama setelah diisi daya, maka isi dayanya kembali sehari sebelum digunakan.
- Agar dapat menggunakan baterai terpasang tersebut dengan aman, fungsi perlindungannya akan menghentikan pasokan daya ke baterai tersebut atau mengisi dayanya pada suhu tinggi atau rendah.
- Jika baterai terpasang tersebut tidak diisi daya sampai penuh, maka tabletnya tidak dapat menyala. Dalam kondisi demikian, sambungkan kabel USB dan isi daya baterai terpasang tersebut sebelum digunakan.

## **Komponen dan kontrol**

Tabel berikut ini menunjukkan komponen dan kontrol produk ini. Untuk mendapatkan informasi lebih lanjut, bacalah panduan pemilik pada situs web kami.

## **Unit utama**

<Depan>

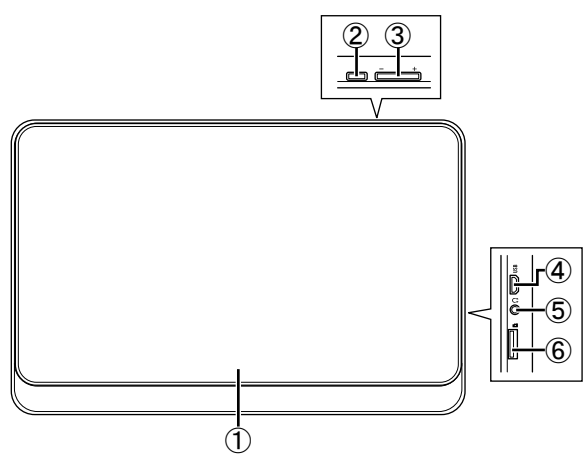

<Belakang>

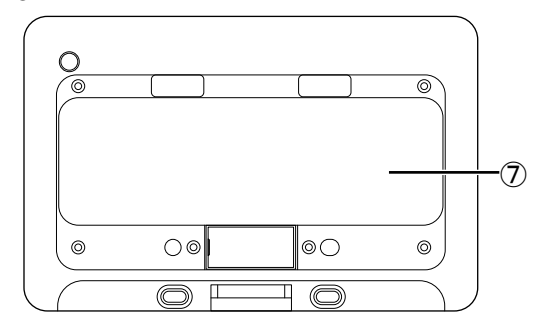

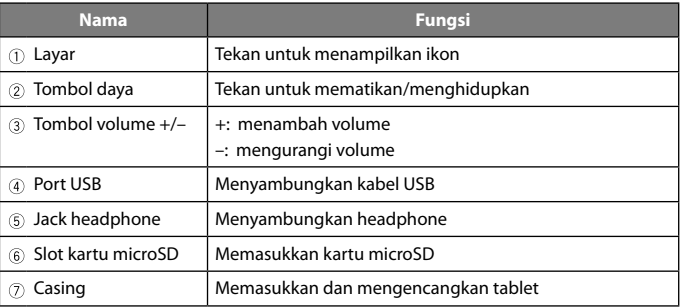

## **Menampilkan informasi peraturan**

**Untuk menampilkan rincian tentang nilai kepatuhan dan sertifikasi yang khusus untuk produk ini, lihat [Setelan] [Sistem] [Tanda Sertifikasi].**

**ข้อมูลส�ำหรับผู้ใช้งานเกี่ยวกับการรวบรวมและการทิ้งอุปกรณ์เก่าและ แบตเตอรี่ที่ใช้แล้ว**

(สัญลักษณ์สำหรับอุปกรณ์) (ตัวอย่างสัญลักษณ์สำหรับแบตเตอรี่)

สัญลักษณ์ต่างๆ เหล่านี้ที่ปรากฏอยู่บนผลิตภัณฑ์ บรรจุภัณฑ์ และ/หรือ **เอกสารประกอบ หมายความว่าไม่ควรน�ำผลิตภัณฑ์เครื่องใช้ไฟฟ้าและอิเล็กทรอนิกส์ รวมถึงแบตเตอรี่ ที่ใช้แล้วมาทิ้งรวมกับขยะทั่วไปภายในบ้าน**

**ส�ำหรับการคืนสภาพ การฟื้นฟู และการรีไซเคิลผลิตภัณฑ์เก่าและแบตเตอรี่ที่ใช้แล้ว ควรท�ำอย่างถูกต้อง โปรดน�ำไปที่จุดรวบรวมหรือรับคืนที่เกี่ยวข้องตามกฎหมาย ในท้องถิ่นของท่าน**

ท่านสามารถมีส่วนช่วยอนุรักษ์ทรัพยากรอันมีค่าและป้องกันผลกระทบด้านลบที่อาจเกิดขึ้น กับสุขภาพของมนุษย์และผลกระทบต่อสิ่งแวดล้อมซึ่งอาจเกิดขึ้นจากการจัดการขยะ อย่างไม่เหมาะสม ด้วยการก�ำจัดผลิตภัณฑ์และแบตเตอรี่อย่างถูกต้อง

ส�ำหรับข้อมูลเพิ่มเติมเกี่ยวกับการรวบรวมและรีไซเคิลผลิตภัณฑ์และแบตเตอรี่เก่า โปรดติดต่อหน่วยงานในท้องถิ่นของท่าน บริษัทรับก�ำจัดขยะ หรือสถานที่ซึ่งท่านซื้อ ผลิตภัณฑ์นั้นมา

## **ส�ำหรับประเทศที่ไม่ได้เป็นสมาชิกสหภาพยุโรป:**

หากท่านต้องการทิ้งชิ้นส่วนเหล่านี้ โปรดติดต่อเจ้าหน้าที่หรือตัวแทนจำหน่ายในท้องถิ่น ของท่านเพื่อขอคำแนะนำวิธีการทิ้งชิ้นส่วนดังกล่าวอย่างถูกต้อง

ภาพสัญลักษณ์ ที่อยู่บนตัวผลิตภัณฑ์หมายถึงไฟฟ้ากระแสตรง

เมื่อจะทิ้งแบตเตอรี่ที่ใช้แล้ว โปรดปฏิบัติตามข้อบังคับของรัฐหรือกฎของสถาบันสิ่งแวดล้อม ที่บังคับใช้ในประเทศ/พื้นที่ของท่าน

# **ก่อนเริ่มต้นใช้งาน**

# **ข้อควรระวังเกี่ยวกับการเชื่อมต่อ/การติดตั้ง/การใช้งาน**

ี สำหรับข้อควรระวังเกี่ยวกับการเชื่อมต่อและติดตั้งอุปกรณ์เสริม และการเชื่อมต่อผลิตภัณฑ์ ดังกล่าว โปรดอ้างอิงคู่มือการใช้งานที่ให้มากับอุปกรณ์เสริมนั้นด้วย

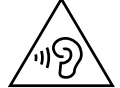

ระดับความดังของเสียง เสี่ยงต่อการบกพร่องทางการได้ยิน ห้ามรับฟังเสียงที่ระดับเสียงดังมากเกินไปเป็นเวลานาน

## **ข้อควรระวังเกี่ยวกับการใช้งาน**

- โปรดทราบว่า Pioneer จะไม่รับผิดชอบต่อการสูญเสียหรือความเสียหายใดๆ ที่เกิดขึ้น จากการใช้ตัวเครื่องนี้ร่วมกับอุปกรณ์และซอฟต์แวร์ที่ไม่เกี่ยวข้องกับบริษัทของเรา
- โปรดตรวจสอบให้แน่ใจว่าการติดตั้งแอปพลิเคชันลงบนตัวเครื่องนี้มีความปลอดภัย และโปรดทราบว่าลูกค้าต้องเป็นผู้ด�ำเนินการเกี่ยวกับความปลอดภัยดังกล่าวด้วยตนเอง
- ข้อมูลตำแหน่งของลูกค้า ประวัติการใช้งาน ข้อมูลส่วนตัวที่จัดเก็บไว้ในตัวเครื่องนี้ ฯลฯ อาจถูกส่งออกไปยังภายนอกผ่านทางอินเทอร์เน็ต ทั้งนี้ขึ้นอยู่กับแต่ละแอปพลิเคชัน
- โปรดทราบว่า Pioneer จะไม่รับผิดชอบต่อปัญหาใดๆ ที่เกิดขึ้นจากแอปพลิเคชันที่ลูกค้า ท�ำการติดตั้ง
- แอปพลิเคชันที่ทำงานอยู่เบื้องหลังอาจมีส่วนทำให้แบตเตอรี่คายประจุเร็วขึ้น ทั้งนี้ขึ้นอยู่กับ แอปพลิเคชันที่ใช้

## **ข้อมูลที่จัดเก็บอยู่ในตัวเครื่องนี้**

- ข้อมูลที่จัดเก็บอยู่ในตัวเครื่องนี้อาจเกิดการเปลี่ยนแปลงหรือสูญหายได้เนื่องจากอุบัติเหตุ ความบกพร่อง การซ่อมแซม หรือการจัดการรูปแบบอื่นๆ ดังนั้น โปรดท�ำการคัดลอกข้อมูล ส�ำคัญเก็บเอาไว้ โปรดทราบว่า Pioneer จะไม่รับผิดชอบต่อความเสียหายหรือการสูญเสีย ผลประโยชน์ใดๆ หากข้อมูลเกิดการเปลี่ยนแปลงหรือสูญหาย
- ทำสำเนาข้อมูล (Backup) ในตัวเครื่องนี้เป็นประจำเพื่อปกป้องเนื้อหาต่างๆ ที่จัดเก็บไว้ใน ่ ตัวเครื่องนี้ในกรณีที่เกิดความผิดพลาดในการทำงาน โปรดทำการสำรองข้อมูลสำคัญ เก็บเอาไว้
- เราขอแนะนำให้ลูกค้าลบข้อมูลที่จัดเก็บไว้ในตัวเครื่องออกเมื่อไม่ได้ใช้งานข้อมูลนั้นแล้ว

## **ข้อควรระวังเกี่ยวกับการขอรับบริการซ่อมแซม**

- ก่อนส่งตัวเครื่องนี้ไปทำการซ่อมแซม โปรดทำสำเนาข้อมูลต่าง ๆ (Backup) ที่อยู่ในตัวเครื่อง นี้ไว้และลบข้อมูลส่วนตัวที่ท่านต้องการปกป้องออก
- หากมีการซ่อมแซมตัวเครื่องนี้ ข้อมูลต่างๆ ที่จัดเก็บอยู่ในตัวเครื่องอาจสูญหายได้ ในกรณีนี้ Pioneer จะไม่รับผิดชอบต่อการกู้คืนข้อมูลของท่าน นอกจากนี้ โปรดทราบว่า Pioneer จะไม่รับผิดชอบต่อความเสียหายใดๆ ที่เกิดจากการสูญเสียข้อมูล
- อาจมีการติดตั้งการอัพเดทซอฟต์แวร์ระบบสำหรับตัวเครื่องนี้ซึ่งเป็นส่วนหนึ่งของขั้นตอน การซ่อม และผลของการอัพเดทซอฟต์แวร์ระบบดังกล่าว อาจทำให้แอปพลิเคชันของบริษัท อื่นที่ติดตั้งในตัวเครื่องนี้ไม่สามารถใช้งานร่วมกับตัวเครื่องนี้ได้ ซึ่ง Pioneer จะไม่รับผิดชอบ ต่อกรณีดังกล่าว

## **เกี่ยวกับบัญชี Google**

เมื่อเริ่มต้นการตั้งค่าจากโรงงาน ฯลฯ ท่านอาจต้องป้อนบัญชี Google ล่าสุดที่ล็อกอินไว้ใน ตัวเครื่องนี้

## **การใช้การ์ด microSD**

- หากใส่หรือถอดการ์ด microSD แรงเกินไป ตัวเครื่องนี้หรือการ์ด microSD อาจเสียหายได้ โปรดใช้ความระมัดระวัง
- ห้ามใส่สิ่งของอื่นนอกเหนือจากการ์ด microSD ลงในช่องใส่การ์ด microSD หากใส่สิ่งของที่ ้ เป็นโลหะเข้าไป เช่น เหรียญ ฯลฯ อาจทำให้วงจรภายในเสียหายและเกิดความผิดปกติขึ้นได้
- ห้ามถอดการ์ด microSD ออกในขณะที่กำลังเข้าใช้งานเพราะอาจทำให้ข้อมูลเกิดความ เสียหายได้
- หากข้อมูลในการ์ด microSD สูญหายเมื่อใช้การ์ดกับตัวเครื่องนี้ Pioneer จะไม่รับผิดชอบ ในค่าชดเชยนั้น

#### **microSD**

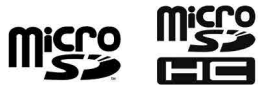

โลโก้ microSD, microSDHC เป็นเครื่องหมายการค้าของ SD-3C LLC.

#### **Google™**

Google เป็นเครื่องหมายการค้าของ Google LLC.

## **อุปกรณ์ที่มีในบรรจุภัณท์**

ตัวเครื่อง × 1

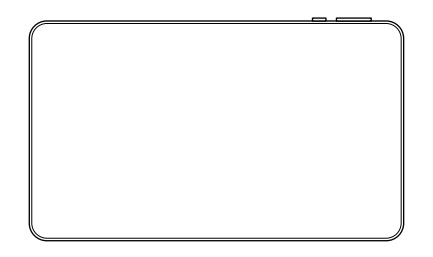

เคส × 1

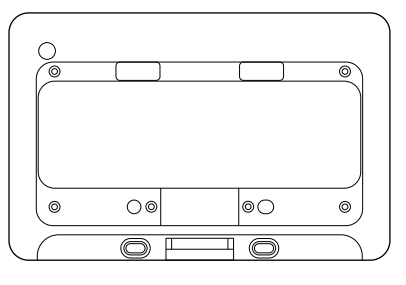

สกรู × 6

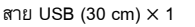

## **การใส่เคสเข้ากับแท็บเล็ต**

**1. จับและวางแท็บเล็ตโดยให้ปุ่มเปิดปิดเครื่องและปุ่มปรับระดับเสียงอยู่ในแนวเดียวกับ รูของเคส**

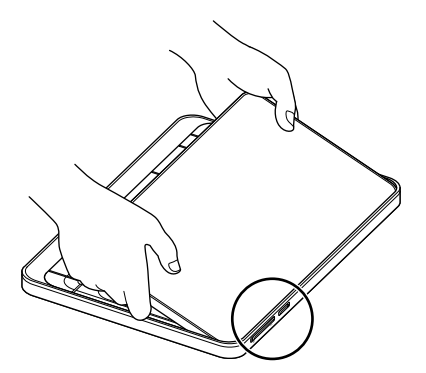

จัดให้ปุ่มเปิดปิดเครื่องและปุ่มปรับระดับเสียงอยู่ตรงกับช่อง

2. เมื่อปุ่มเปิดปิดเครื่องและปุ่มปรับระดับเสียงอยู่ในตำแหน่งที่ถูกต้องแล้ว ให้กด **แท็บเล็ตลงในเคส**

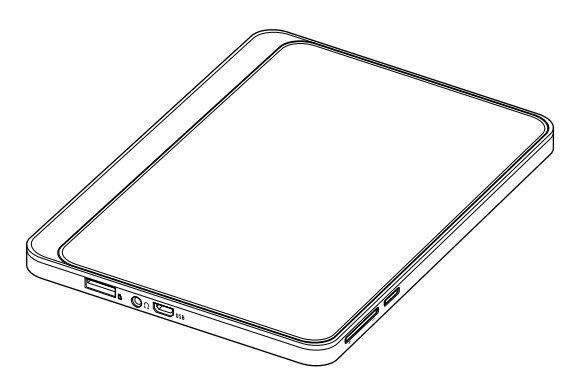

## **3. ยึดเคสเข้ากับแท็บเล็ตโดยใช้สกรูทั้ง 6 ตัวที่ให้มา**

#### **หมายเหตุ:**

การใช้สกรูอื่นซึ่งไม่ใช่สกรูที่ให้มา อาจท�ำให้ส่วนประกอบต่างๆ ภายในแท็บเล็ตเกิดความ เสียหายได้

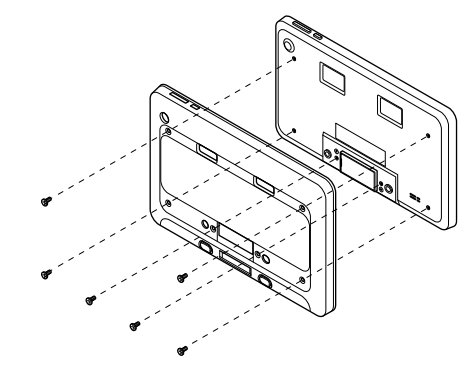

## **การชาร์จ**

การชาร์จแท็บเล็ต ให้เสียบสาย USB ที่ให้มาเข้ากับพอร์ต USB ของแท็บเล็ตและเชื่อมต่อ เข้ากับแหล่งจ่ายไฟ

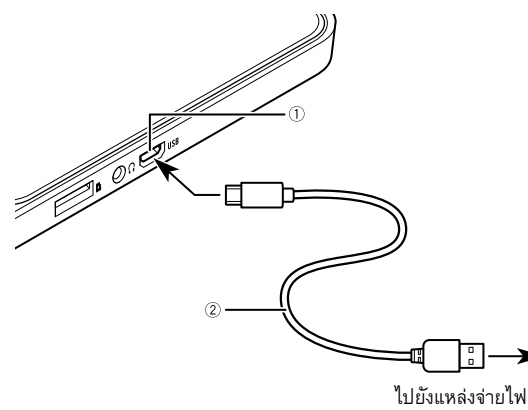

 พอร์ต USB สาย USB

# **การใช้งานแบตเตอรี่ในตัวที่ถูกต้อง**

## **เกี่ยวกับการชาร์จ**

- แท็บเล็ตที่ท่านซื้อมาไม่ได้มาพร้อมกับแบตเตอรี่ที่ชาร์จไว้จนเต็ม โปรดใช้งานเครื่องหลังจาก ที่ชาร์จแบตเตอรี่จนเต็มแล้ว
- หากเวลาที่สามารถใช้งานเครื่องได้สั้นมากแม้จะชาร์จแบตเตอรี่จนเต็ม อาจเป็นไปได้ว่า แบตเตอรี่ในตัวหมดอายุการใช้งานแล้ว ในกรณีนี้ โปรดติดต่อตัวแทนจ�ำหน่ายของท่าน หรือศูนย์บริการ Pioneer ที่ได้รับอนุญาตเพื่อขอคำแนะนำ
- แบตเตอรี่ในตัวเครื่องจะค่อยๆ คายประจุแม้จะท�ำการชาร์จแล้ว หากไม่ได้ใช้งานแบตเตอรี่ เป็นเวลานานหลังจากการชาร์จ ให้ชาร์จแบตเตอรี่อีกครั้งก่อนวันที่จะน�ำมาใช้งาน
- เพื่อให้ใช้งานแบตเตอรี่ในตัวได้อย่างปลอดภัย ฟังก์ชันการป้องกันอาจหยุดจ่ายไฟให้กับ แบตเตอรี่ในตัว หรือหยุดการชาร์จแบตเตอรี่ที่อุณหภูมิสูงหรือต่ำ
- หากไม่ชาร์จแบตเตอรี่ในตัวจนเต็ม อาจไม่สามารถเปิดแท็บเล็ตได้ ในกรณีดังกล่าว ให้เชื่อมต่อสาย USB และชาร์จแบตเตอรี่ก่อนการใช้งาน

# **ส่วนประกอบต่างๆ และปุ่มควบคุม**

ตารางต่อไปนี้จะแสดงส่วนประกอบต่างๆ และปุ่มควบคุมของผลิตภัณฑ์นี้ ส�ำหรับรายละเอียดเพิ่มเติม โปรดอ้างอิงจากคู่มือการใช้งานบนเว็บไซต์ของเรา

# **ตัวเครื่อง**

<ด้านหน้า>

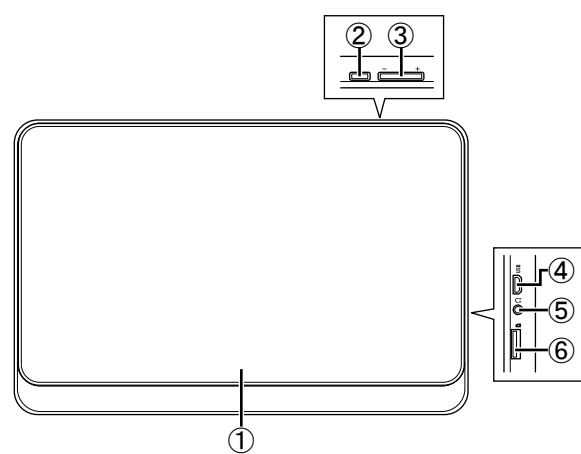

<ด้านหลัง>

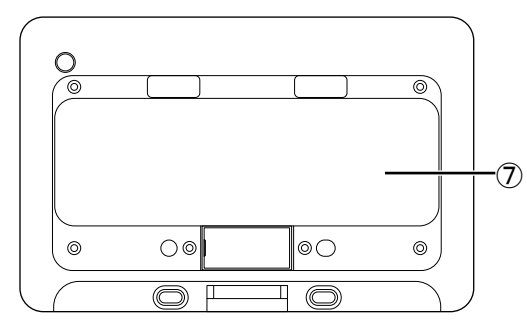

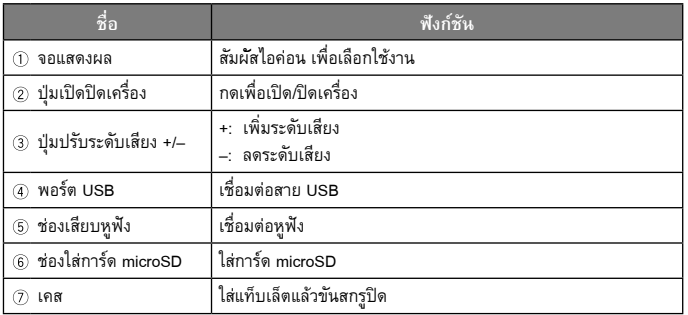

# **การแสดงข้อมูลเกี่ยวกับกฎข้อบังคับ**

**การแสดงรายละเอียดเกี่ยวกับใบรับรองและเครื่องหมายแสดงความสอดคล้อง ตามมาตรฐานที่ก�ำหนดของผลิตภัณฑ์นี้ โปรดดูที่ [การตั้งค่า]** → **[ระบบ]** → **[เครื่องหมายรับรอง]**

# **ศูนย์บริการไพโอเนียร์**

# **กรุงเทพมหานครและปริมณฑล**

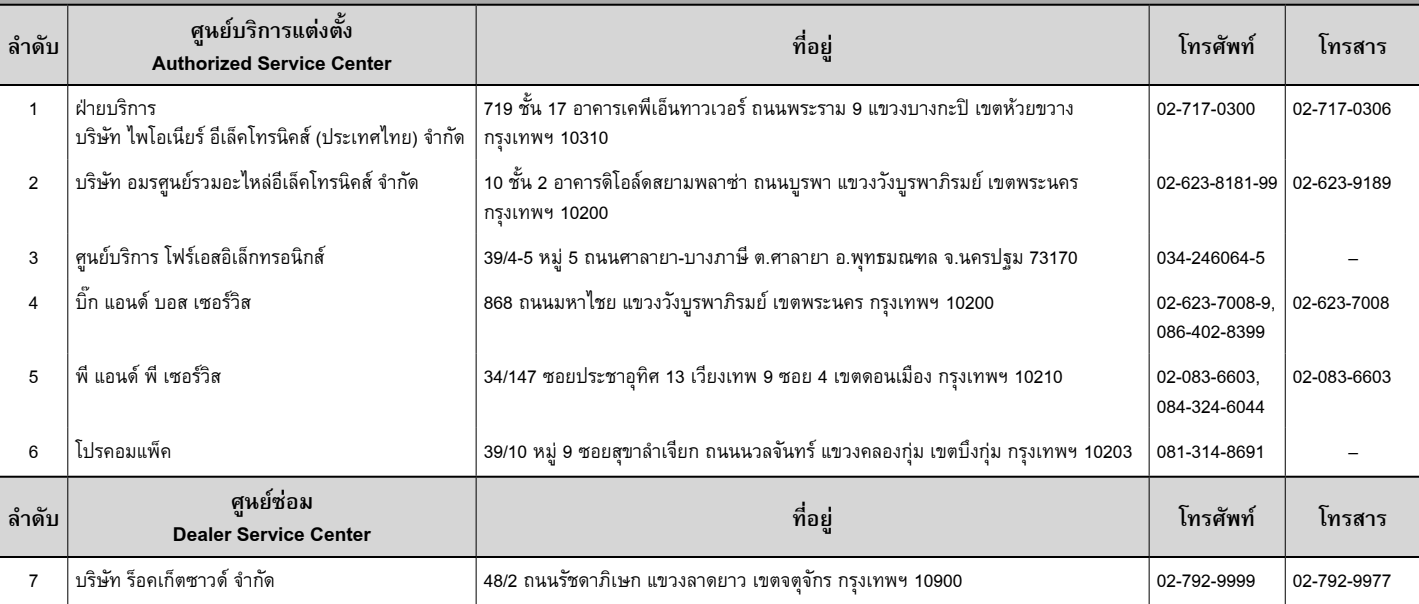

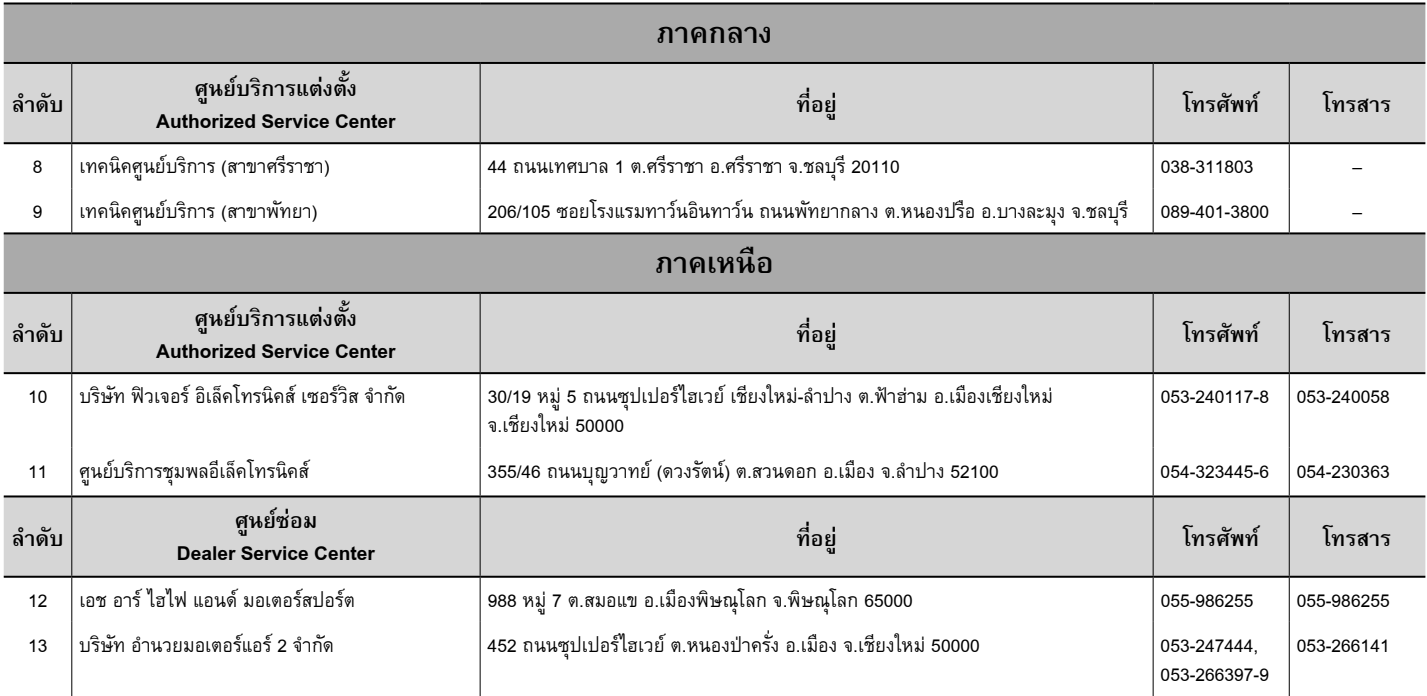

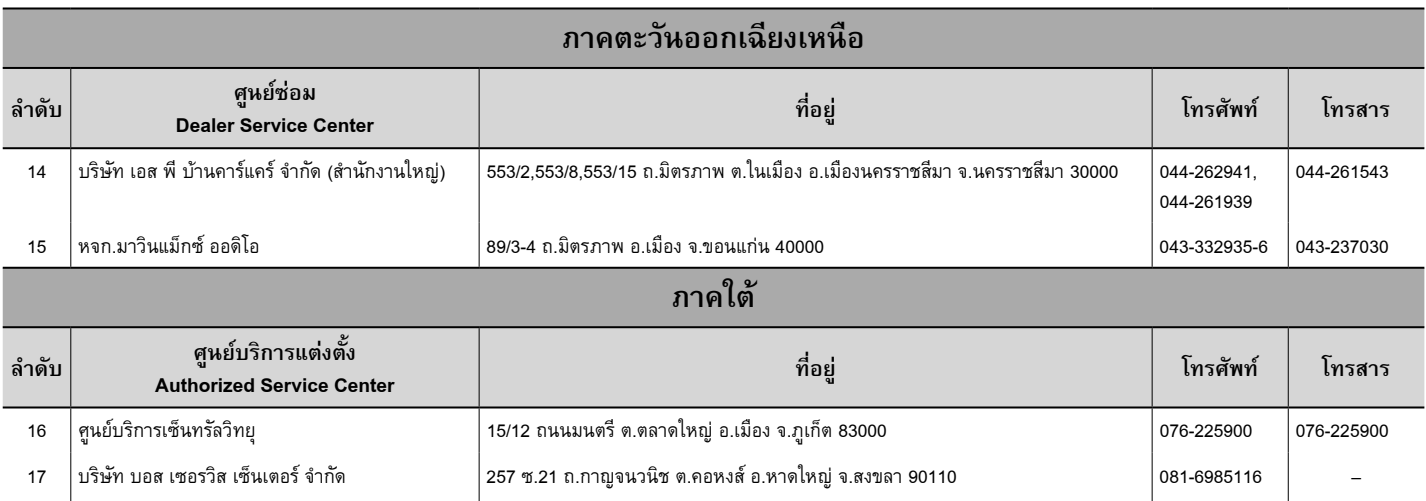

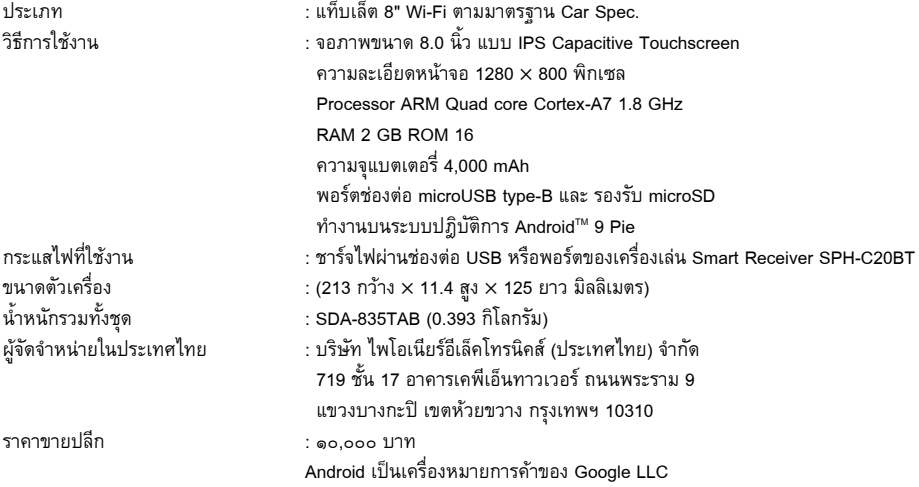

**عرض المعلومات التنظيمية**

**لعرض المعلومات المتعلقة باالعتمادات وعالمات االمتثال الخاصة بهذا المنتج، انظر ]اإلعدادات[ [ النظام[ [ عالمة شهادة[.**

## **األجزاء وعناصر التحكم**

يوضح الجدول الأجزاء وعناصر التحكم في هذا المنتج. للحصول على التفاصيل، يرجى الرجوع إلى دليل المالك على موقعنا اإللكتروني.

## **الوحدة الرئيسية**

<الجزء الأمامي>

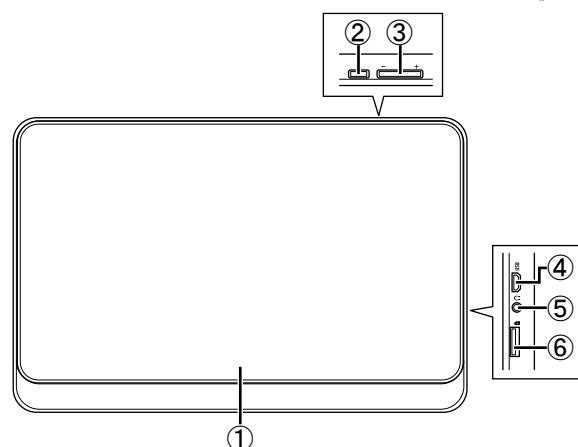

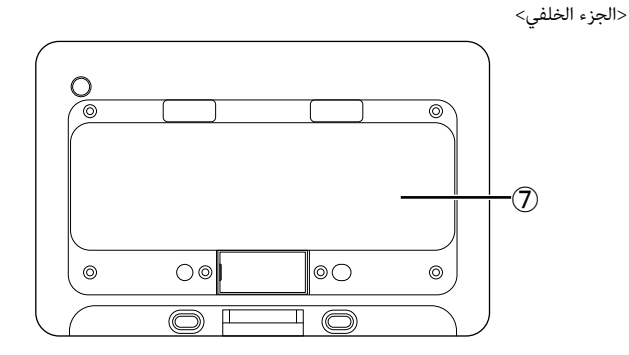

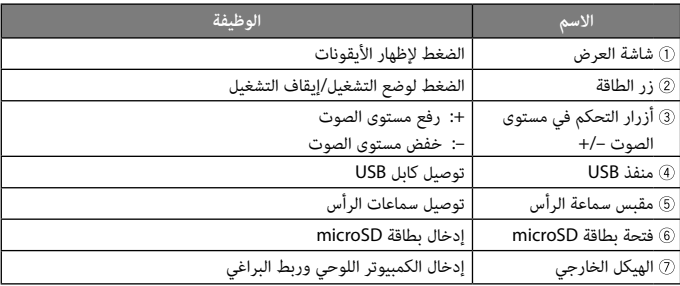

## **الشحن**

للشحن، أدخل كابل USB المرفق في موصل USB الخاص بالكمبيوتر اللوحي وقم بتوصيله بمصدر الطاقة.

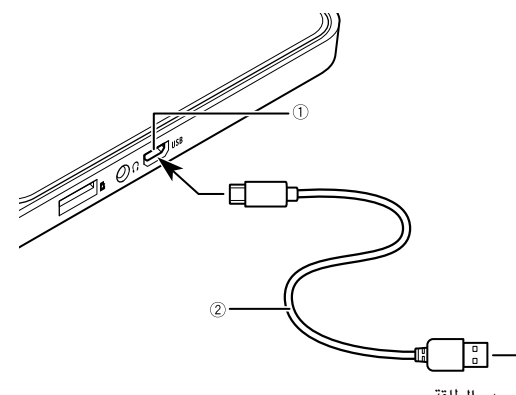

إلى مصدر الطاقة

 منفذ USB كابل USB

## **االستخدام الصحيح للبطارية المدمجة**

#### **عن الشحن**

- •ال تكون البطارية مشحونة بالكامل عند شراء هذا الكمبيوتر اللوحي. ويرجى استخدامها بعد اكتمال الشحن.
- إذا أصبح وقت استخدام البطارية قصيرًا للغاية حتى بعد شحن البطارية بالكامل، فيمكن الأخذ في<br>• يناسب المستخدم البطارية قصيرًا للغاية حتى يستخدم البطارية االعتبار نفاد العمر االفتراضي للبطارية. في هذه الحالة، يرجى االتصال بالموزع أو مركز خدمة Pioneer معتمد للحصول على المساعدة.
- تُفرغ البطارية المدمجة شحنها تدريجيًا حتى عندما تكون مكتملة الشحن. إذا لم تُستخدم البطارية<br>• ً المدمجة لمدة طوية بعد الشحن، اشحنها مجددا قبل االستخدام بيوم واحد.
	- •الستخدام البطارية المدمجة بشكل آمن، قد تعمل وظيفة الحماية على إيقاف إمداد الطاقة للبطارية المدمجة أو شحنها في درجات حرارة مرتفعة أو منخفضة.
- •إذا كانت البطارية المدمجة غير مكتملة الشحن، فقد ال يعمل الكمبيوتر اللوحي. في هذه الحالة، ّوصل كابل USB واشحن البطارية المدمجة قبل االستخدام.

## **تركيب الهيكل الخارجي للكمبيوتر اللوحي**

**.1 ِ أمسك واضبط وضع الكمبيوتر اللوحي بزاوية بحيث يكون زر الطاقة وأزرار الصوت محاذية للفتحات المقابلة لها في الهيكل الخارجي.**

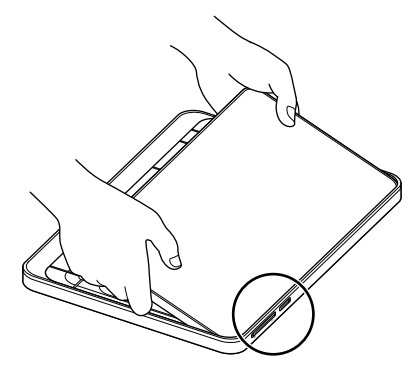

**.3 قم بتثبيت الهيكل الخارجي على الكمبيوتر اللوحي باستخدام البراغي الـ 6 المرفقة.**

#### **مالحظة:**

قد يتسبب استخدام براغي بخالف البراغي المرفقة في تلف أجزاء داخل الكمبيوتر اللوحي.

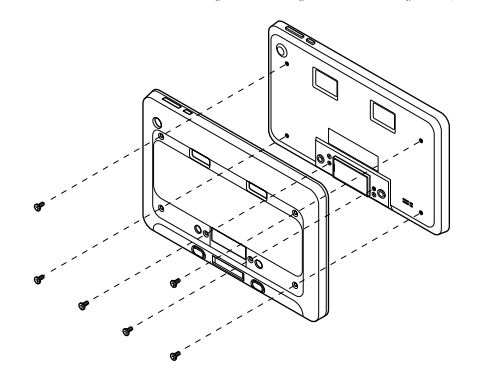

قم بمحاذاة زر الطاقة وأزرار الصوت مع الفتحات.

**.2 وبمجرد دخول زر الطاقة وأزرار الصوت في مكانها، ادفع الكمبيوتر اللوحي ألسفل في الهيكل الخارجي.**

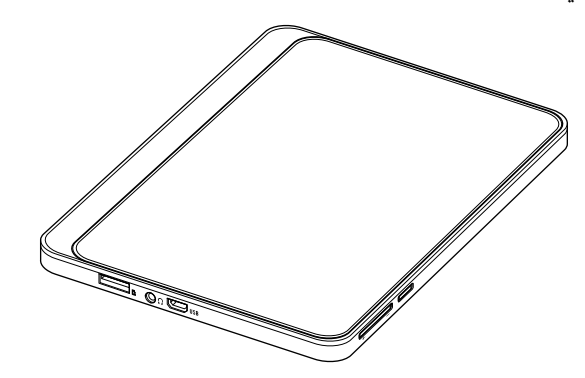

#### **االحتياطات الخاصة بطلب خدمات اإلصالح**

- قبل إرسال هذه الوحدة إلى خدمات الإصلاح، يرجى حفظ نُسخ احتياطية من مختلف البيانات المخزنة على هذه الوحدة وحذف جميع المعلومات الشخصية التي تريد حمايتها.
- •إذا تم إجراء إصالحات على هذه الوحدة، فقد تُفقد البيانات المختلفة المخزنة عليها. وال يمكن في هذه الحالة أن تقوم Pioneer بأي إجراء الستعادة للبيانات. باإلضافة إلى ذلك، يرجى مالحظة أن Pioneer غير مسؤولة عن أي أضرار تنتج عن حدوث فقد في البيانات.
	- •يمكن تثبيت تحديثات برمجيات النظام على هذه الوحدة كجزء من خدمات اإلصالح. ونتيجة لتحديث برمجيات النظام، فقد ال تتوافق التطبيقات المثبتة الخاصة بالجهات الخارجية مع هذه الوحدة. وال تتحمل Pioneer مسؤولية ذلك.

## **عن حساب Google**

عند تشغيل إعدادات المصنع، إلخ،. قد يطلب منك إدخال آخر حساب Google تم تسجيل الدخول به على هذه الوحدة.

#### **استخدام بطاقة microSD**

- •إذا تم إدخال بطاقة microSD أو إزالتها بالقوة، فقد تتلف هذه الوحدة أو بطاقة microSD. الرجاء توخي الحذر.
- •ال تدخل أي شيء بخالف بطاقة microSD في الفتحة الخاصة ببطاقة microSD. إذا تم إدخال شيء معدني مثل العملة النقدية، فقد يؤدي ذلك إلى إتالف الدائرة الداخلية وحدوث عطل.
	- •ال تنزع بطاقة microSD أثناء الوصول إليها ألن ذلك قد يتسبب في إتالف البيانات.
	- •إذا فقدت بيانات بطاقة microSD عند استخدامها مع هذه الوحدة، فال تتحمل Pioneer المسؤولية عن التعويض.

#### **microSD**

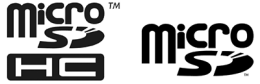

شعارات microSD و MicroSDHC عالمات تجارية لشركة LLC C-3SD.

#### **Google™**

Google عالمة تجارية لشركة LLC Google.

## **التحقق من محتويات العبوة**

الوحدة الرئيسية × 1

الهيكل الخارجي × 1

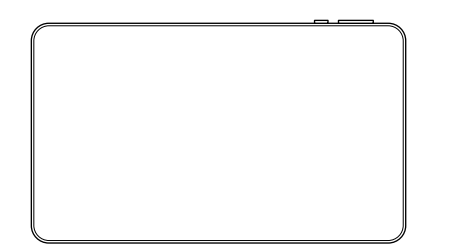

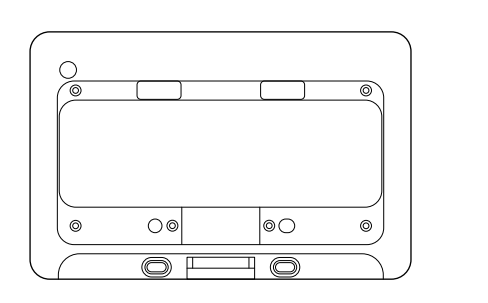

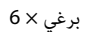

1 × (30 cm) USB كابل

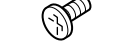

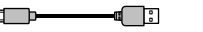

**معلومات للمستخدمين حول تجميع المعدات القديمة والبطاريات المستعملة والتخلص منها**

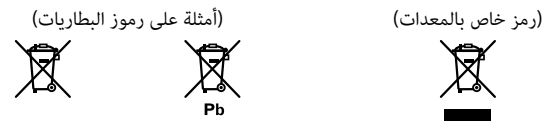

تشير هذه الرموز الموجودة على المنتجات و/أو العبوة و/أو **المستندات المرفقة إلى أنه ال يجب خلط المنتجات الكهربية واإللكترونية والبطاريات المستعملة بالمخلفات المنزلية العامة**.

**للمعالجة المالئمة واستعادة وإعادة تدوير المنتجات القديمة والبطاريات المستعملة، يرجى ً التخلص منها في نقاط التجميع المناسبة وفقا للقوانين المحلية.**

بالتخلص السليم من هذه المنتجات والبطاريات، ستساهم في توفير موارد قيمة ومنع أي تأثيرات سلبية ممكنة على صحة اإلنسان والبيئة والتي قد تنشأ نتيجة مناولة المخلفات بطريقة غير صحيحة.

لمزيد من المعلومات عن التجميع وإعادة تدوير المنتجات القديمة والبطاريات، يرجى االتصال بالمجلس المحلي لديك، أو خدمات التخلص من النفايات أو نقطة البيع التي قمت بشراء المنتجات منها.

## **للدول خارج االتحاد األوروبي:**

إذا رغبت في التخلص من هذه المنتجات، فيرجى االتصال بالسلطات المحلية أو الموزع واالستفسار منهم عن الطريقة الصحيحة للتخلص منها.

الرمز الرسومي الموجود على المنتج يعني التيار الحالي.

عند التخلص من البطاريات المستعملة، التزم باللوائح الحكومية أو قواعد الهيئات البيئية العامة المطبقة في بلدك/منطقتك.

## **قبل بدء التشغيل**

## **احتياطات التوصيل/التركيب/االستخدام**

لالطالع على احتياطات االستخدام الخاصة بتوصيل وتركيب المنتجات االختيارية وتوصيلها بغيرها، يرجى الرجوع أيضًا لأدلة التعليمات المرفقة مع المنتجات الاختيارية.

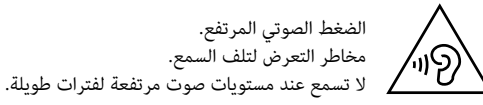

## **احتياطات االستخدام**

- •يرجى مالحظة أن شركة Pioneer غير مسؤولة عن الخسائر أو األضرار المتكبدة نتيجة استخدام هذه الوحدة مع أجهزة أو برامج غير مرتبطة بشركتنا.
- •يرجى التأكد من سالمة تثبيت التطبيقات على هذه الوحدة والعلم بأن المسؤولية الشخصية عن القيام بذلك تقع على العمالء.
- • ً وفقا للتطبيق المستخدم، قد يتم إرسال معلومات موقع العميل وسجل االستخدام والمعلومات ًا عبر اإلنترنت. الشخصية المخزنة على هذه الوحدة وما إلى ذلك خارجي
	- •يرجى مالحظة أن شركة Pioneer غير مسؤولة عن أي مشكالت تنجم عن تثبيت التطبيق بواسطة العميل.
	- • ً وفقا للتطبيقات المستخدمة، يمكن أن تؤدي التطبيقات التي يجرى تشغيلها في الخلفية إلى اإلسراع من استنزاف شحن البطارية.

## **المعلومات المخزنة على هذه الوحدة**

- •قد تحدث تغييرات في المعلومات المخزنة على هذه الوحدة أو يتم فقدها نتيجة الحوادث أو األعطال أو اإلصالحات أو التعامل بأي بطريقة أخرى. يرجى نسخ المحتويات المهمة. يرجى العلم بأن Pioneer غير مسؤولة عن أي أضرار أو خسائر ربحية إذا حدث تغيير أو فقد في المحتوى.
- يرجى عمل نُسخ احتياطية من البيانات المخزنة على هذه الوحدة بشكل منتظم لحماية المحتويات المختلفة المخزنة على هذه الوحدة في حالة حدوث عطل في التشغيل. يرجى نسخ المحتويات المهمة.
	- •نوصي العمالء بحذف المعلومات المخزنة على الوحدة عندما ال تعد قيد االستخدام.

## **نمایش اطالعات نظارتی**

**برای نمایش جزئیات مربوط به گواهینامهها و عالئم مربوط به انطباق مختص این محصول، به ]تنظيمات[ [ سيستم[ [ عالمت گواهینامه[ مراجعه کنید.**

## **قطعات و کنترلها**

این جدول قطعات و کنترلهای این محصول را نشان میدهد. برای اطالع از جزئیات بیشتر، لطفاً به دفترچه راهنمای مالک در وبسایت ما مراجعه کنید.

## **دستگاه اصلی**

>جلو<

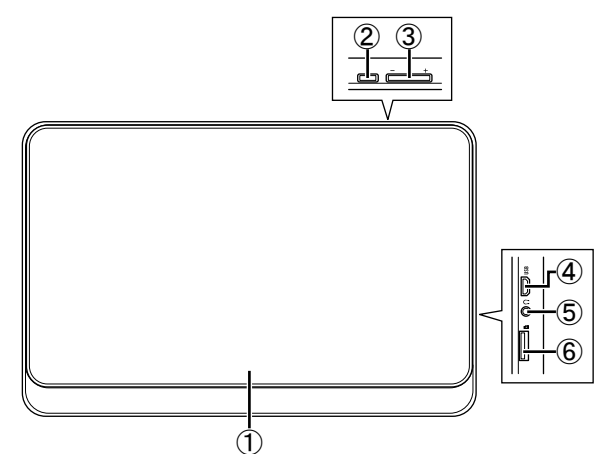

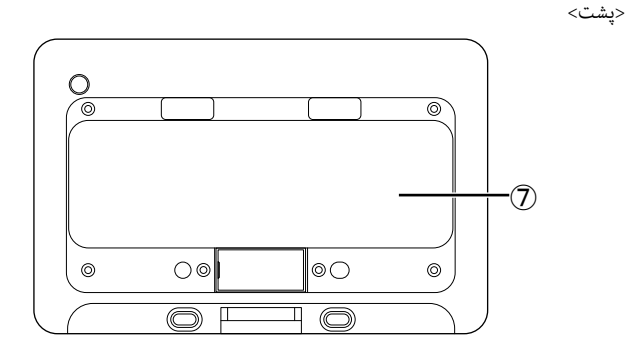

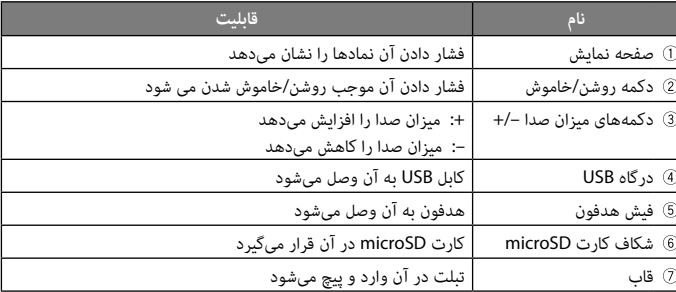

برای شارژ کردن، کابل USB ارائهشده را به رابط USB تبلت متصل کنید و سر دیگر آن را به منبع نیرو بزنید.

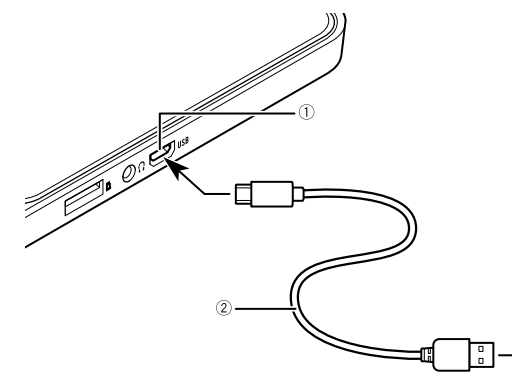

به منبع نیرو

 درگاه USB کابل USB

## **استفاده صحیح از باتری داخلی**

## **درباره شارژ**

- •هنگام خرید این تبلت باتری بهطور کامل شارژ نشده است. لطفاً پس از شارژ کامل، از آن استفاده کنید.
- •اگر زمان قابل استفاده حتی در صورت شارژ کامل باتری بسیار کوتاه باشد، میتوان گفت که عمر باتری داخلی به پایان رسیده است. در این صورت، لطفاً برای دریافت کمک با فروشنده یا ایستگاه خدمات مجاز Pioneer تماس بگیرید.
- •باتری داخلی حتی وقتی که در حال شارژ باشد، به تدریج تخلیه میشود. اگر باتری پس از شارژ به مدت طوالنی مورد استفاده قرار نگیرد، یک روز قبل از استفاده دوباره آن را شارژ کنید.
- •برای استفاده ایمن از باتری داخلی، یک قابلیت محافظت ممکن است تأمین برق برای باتری داخلی یا شارژ باتری داخلی در دمای باال یا پایین را متوقف کند.
- •اگر باتری داخلی بهطور کامل شارژ نشده باشد، ممکن است تبلت روشن نشود. در چنین حالتی، کابل USB را وصل کنید و باتری داخلی را قبل از استفاده شارژ نمایید.

## **نحوه نصب قاب روی تبلت**

**.1 تبلت را دستتان بگیرید و در زاویهای نگهدارید که دکمه روشن/خاموش و دکمههای میزان صدای آن با سوراخهای مربوطه روی قاب تراز شوند.**

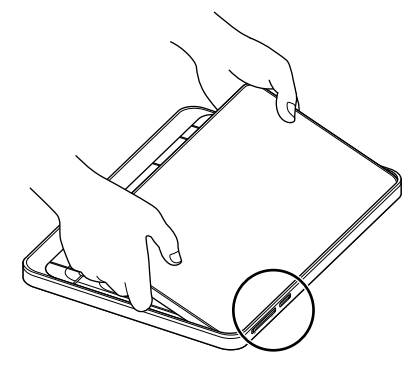

دکمه روشن/خاموش و دکمههای میزان صدا را با سوراخها تراز کنید.

**.2 هنگامی که دکمه روشن/خاموش و دکمههای میزان صدا در جای خود قرار گرفتند، تبلت را به داخل قاب فشار دهید.**

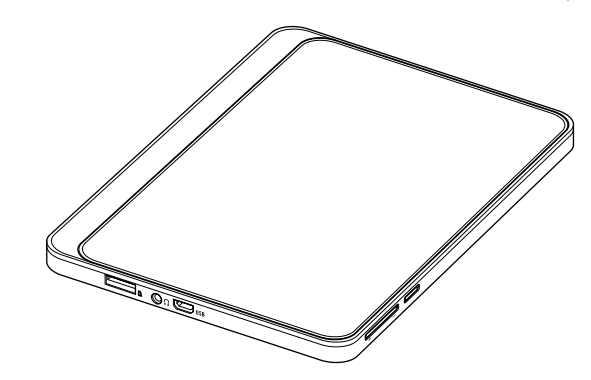

**.3 قاب را با 6 پیچ ارائهشده به تبلت محکم کنید.**

#### **توجه:**

استفاده از پیچهایی غیر از موارد ارائهشده میتواند باعث آسیب دیدن قسمتهای داخل تبلت شود.

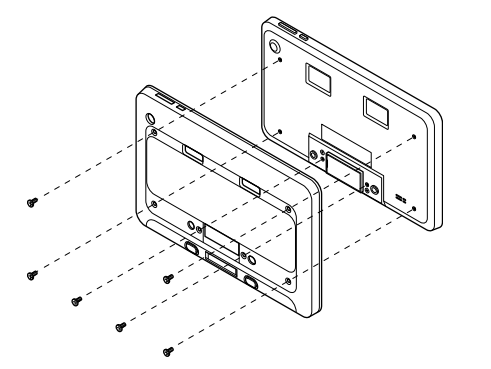

#### **اقدامات احتیاطی هنگام سفارش خدمات تعمیر**

- قبل از ارسال این دستگاه برای خدمات تعمیر، لطفاً نسخههای پشتیبان دادههای مختلف ذخیرهشده در این دستگاه را ذخیره کنید و تمام اطالعات شخصی را که میخواهید محافظت شوند حذف نمایید.
- •اگر خدمات تعمیر روی این دستگاه انجام شود، ممکن است دادههای مختلفی که در این دستگاه ذخیره شده است از دست بروند. در این حالت، Pioneer نسبت به بازیابی دادهها پاسخگو نیست. علاوه بر این، لطفاً توجه داشته باشید که Pioneer در قبال خسارات مربوط به از دست رفتن دادهها هیچ مسئولیتی بر عهده نمیگیرد.
- •بهروزرسانیهای نرمافزاری سیستم برای این دستگاه ممکن است به عنوان بخشی از خدمات تعمیر نصب شود. در نتیجه بهروزرسانی نرمافزار سیستم، برنامههای شخص ثالث نصبشده روی این دستگاه ممکن است با این دستگاه سازگار نباشد. Pioneer در این خصوص مسئولیتی ندارد.

#### **درباره حساب Google**

هنگام مقداردهی اولیه به تنظیمات کارخانه و غیره، شاید الزم باشد وارد آخرین حساب Google شوید که از این دستگاه وارد آن شده اید.

#### **استفاده از کارت microSD**

- •اگر کارت microSD بهزور وارد یا خارج شود، ممکن است این دستگاه یا کارت microSD آسیب ببیند. لطفا مراقب باشید.
- •چیزی غیر از کارت microSD را در شکاف کارت microSD وارد نکنید. اگر جسم فلزی مانند سکه وارد شود، ممکن است مدار داخلی آسیب ببیند و به نقص عملکرد منجر شود.
	- •در حین دستیابی به کارت microSD آن را خارج نکنید زیرا این کار میتواند باعث خرابی دادهها شود.
	- •اگر دادههای کارت microSD در هنگام استفاده از این دستگاه از دست برود، Pioneer مسئول جبران خسارت نیست.

#### **microSD**

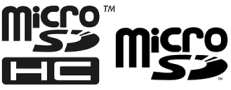

.هستند SD-3C LLC تجاری عالئم microSDHC ،microSD آرمهای

## **Google ™**

Google عالمت تجاری LLC Google است.

# **بررسی محتوای بسته** $\begin{split} 1 \times 1 \times 6 \times 2 \end{split}$ **ا** $\begin{split} 6 \times 2 \times 6 \times 1 \times 10 \end{split}$ **ا** $\begin{split} 1 \times 10 \text{ cm} \end{split}$

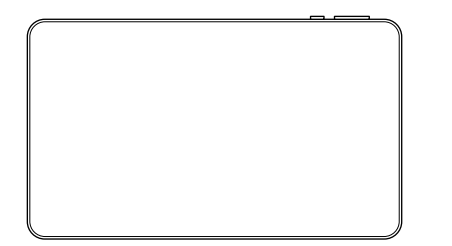

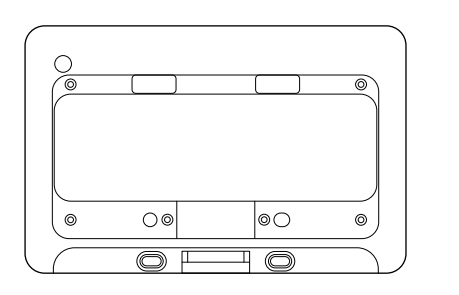

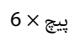

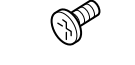

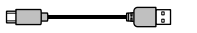

**اطالعات مربوط به جمعآوری و دفع تجهیزات قدیمی و باتریهای مستعمل برای کاربران**

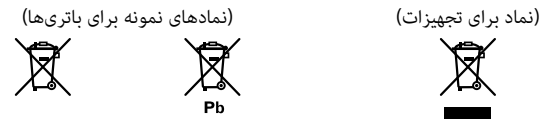

این نمادها روی محصوالت، بستهبندی و/یا **اسناد همراه بدان معنی است که باتریها و محصوالت الکتریکی و الکترونیکی مورد استفاده نباید با زباله های معمولی خانگی مخلوط شود**.

**برای رسیدگی، بازیابی و بازیافت مناسب محصوالت قدیمی و باتریهای مستعمل، لطفاً آنها را مطابق با قوانین ملی خود، به مراکز جمعآوری مربوطه تحویل دهید.**

با دفع صحیح این محصوالت و باتریها، شما میتوانید به صرفهجویی منابع با ارزش و جلوگیری از هرگونه تأثیرات منفی احتمالی روی سالمت انسان و محیط زیست که در صورت دفع نامناسب زباله ها ممکن است اتفاق بیفتد کمک کنید.

برای کسب اطالعات بیشتر درباره جمع آوری و بازیافت محصوالت و باتریهای قدیمی، لطفاً با شهرداری محلی، خدمات دفع زباله یا مرکز فروشی که اقالم را از آنجا خریداری کردهاید تماس بگیرید.

## **برای کشورهای خارج از اتحادیه اروپا:**

اگر میخواهید این اقالم را دور بیندازید، با مسئوالن محلی یا فروشنده خود تماس بگیرید و در مورد روش صحیح دفع سؤال کنید.

نماد گرافیکی درجشده روی محصول به معنای جریان مستقیم است.

هنگام استفاده از باتریهای مستعمل، لطفاً از مقررات دولتی یا قوانین مؤسسه عمومی محیط زیست کشور/منطقه خود پیروی کنید.

## **قبل از شروع کار**

## **اقدامات احتیاطی هنگام اتصال/نصب/استفاده**

برای اطالع از اقدامات احتیاطی استفاده هنگام اتصال و نصب محصوالت اختیاری و همچنین اتصال به آنها، لطفاً به دفترچه راهنمای دستورالعمل عرضهشده به همراه محصوالت اختیاری مراجعه کنید.

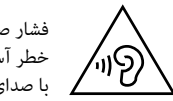

فشار صدای بسیار باال. خطر آسیب به شنوایی. با صدای بلند به مدت طوالنی گوش نکنید.

## **اقدامات احتیاطی هنگام استفاده**

- •لطفاً توجه داشته باشید که Pioneer در قبال هرگونه زیان یا خسارات ناشی از به کار بردن این دستگاه در ترکیب با دستگاهها و نرمافزار غیر مرتبط با شرکت ما مسئولیتی بر عهده نمیگیرد.
- •لطفاً تأیید کنید که نصب برنامه روی این دستگاه بیخطر است و دقت کنید که مسئولیت انجام این کار بر عهده خود مشتریان است.
- •بسته به نوع برنامه، اطالعات مربوط به موقعیت مکانی مشتری، تاریخچه استفاده، اطالعات شخصی ذخیرهشده در این دستگاه و سایر موارد ممکن است از طریق اینترنت به بیرون ارسال شود.
- •لطفاً توجه داشته باشید که Pioneer در قبال هرگونه مشکلی که توسط برنامه نصبشده توسط مشتری ایجاد می شود مسئولیتی ندارد.
- •بسته به نوع برنامههای کاربردی مورد استفاده، برنامههایی که در پسزمینه اجرا میشود ممکن است تخلیه باتری با سرعت بیشتری انجام شود.

## **اطالعات ذخیرهشده در این دستگاه**

- •ممکن است حوادث تصادفی، نقص عملکرد، تعمیرات یا اشکال دیگر دستکاری به تغییر اطالعات ذخیرهشده در این دستگاه یا از دست رفتن آنها منجر شود. لطفاً از محتوای مهم نسخهبرداری کنید. لطفاً توجه داشته باشید که در صورت تغییر یا از بین رفتن محتوا، Pioneer در قبال خسارات یا از دست دادن سود مسئولیتی بر عهده نمیگیرد.
- •به منظور محافظت از محتوای مختلف ذخیرهشده در این دستگاه در صورت مشکالت عملیاتی، مرتباً از دادههای ذخیره شده در این دستگاه نسخه پشتیبان تهیه کنید. لطفاً از محتوای مهم نسخهبرداری نمایید.
- •به مشتریان توصیه میکنیم وقتی دیگر از اطالعات ذخیرهشده در دستگاه استفاده نمیکنند، آنها را حذف نمایند.

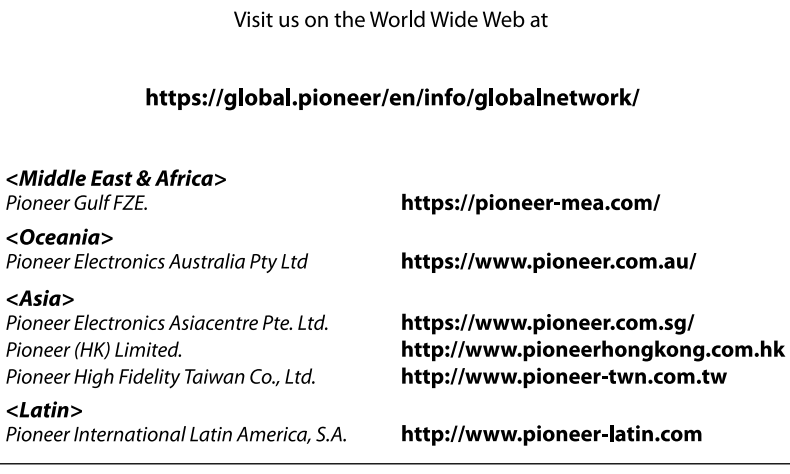

PIONEER CORPORATION

28-8, Honkomagome 2-chome, Bunkyo-ku, Tokyo 113-0021, Japan

PIONEER ELECTRONICS (USA) INC. P.O. Box 1540, Long Beach, California 90801-1540, U.S.A. TEL: (800) 421-1404

PIONEER EUROPE NV Haven 1087, Keetberglaan 1, B-9120 Melsele, Belgium/Belgique TEL: (0) 3/570.05.11

PIONEER ELECTRONICS ASIACENTRE PTE. LTD. 2 Jalan Kilang Barat, #07-01, Singapore 159346 TFL: 65-6378-7888

PIONEER ELECTRONICS AUSTRALIA PTY. LTD. 5 Arco Lane, Heatherton, Victoria, 3202 Australia TEL: (03) 9586-6300

PIONEER ELECTRONICS DE MÉXICO S.A. DE C.V. Blvd, Manuel Ávila Camacho 138, 10 piso Col. Lomas de Chapultepec, México, D.F. 11000 Tel: 52-55-9178-4270, Fax: 52-55-5202-3714

先鋒股份有限公司 台北市內湖區瑞光路407號8樓 電話: 886-(0)2-2657-3588

先鋒電子 (香港) 有限公司 香港九龍長沙灣道909號5樓 電話: 852-2848-6488